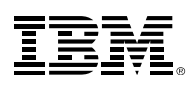

# IBM Systems<br>Z/VM – SSI & LGR Usage Scenarios<br>Bill Bitner<br>Z/VM Client Focus and Care

Bill Bitner z/VM Client Focus and Care bitnerb@us.ibm.com

For the most current version of this presentation, please see https://www.vm.ibm.com/library/presentations/

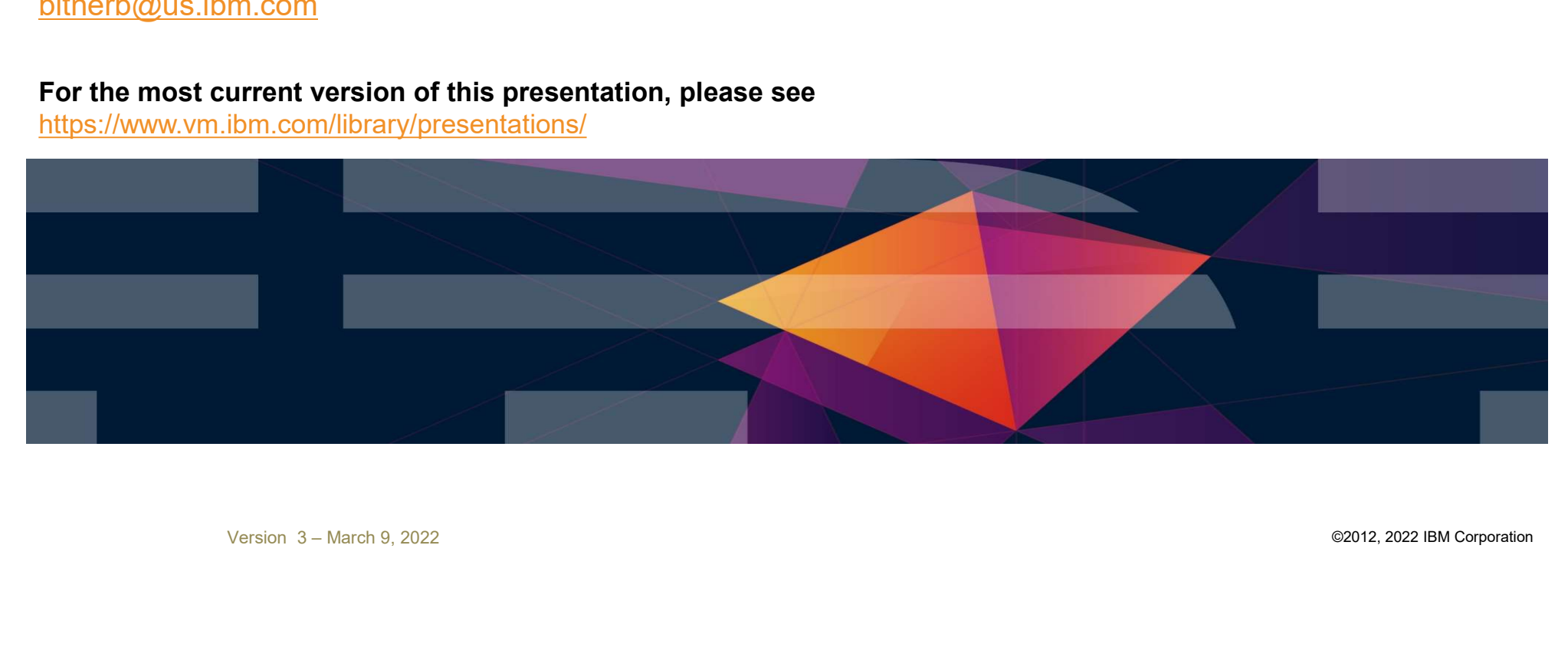

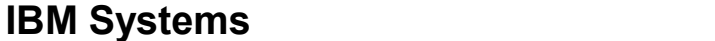

## Abstract

z/VM Single System Image (SSI) clusters and Live Guest Relocation (LGR) became available in z/VM 6.2 as a priced feature, and later was included in the base of z/VM 7.1 for free. Most people appreciate the use case of SSI and LGR for addressing planned outages such as apply service for z/VM control program, but there are other scenarios and **CONFIGURE CONFIGURATION**<br>CONFIGURATION Single System Image (SSI) clusters and Live Guest Relocation (LGR) became available in z/VM 6.2 as a priced<br>feature, and later was included in the base of zVM 7.1 for free. Most peop

## **Trademarks**

The following are trademarks of the International Business Machines Corporation in the United States and/or other countries.

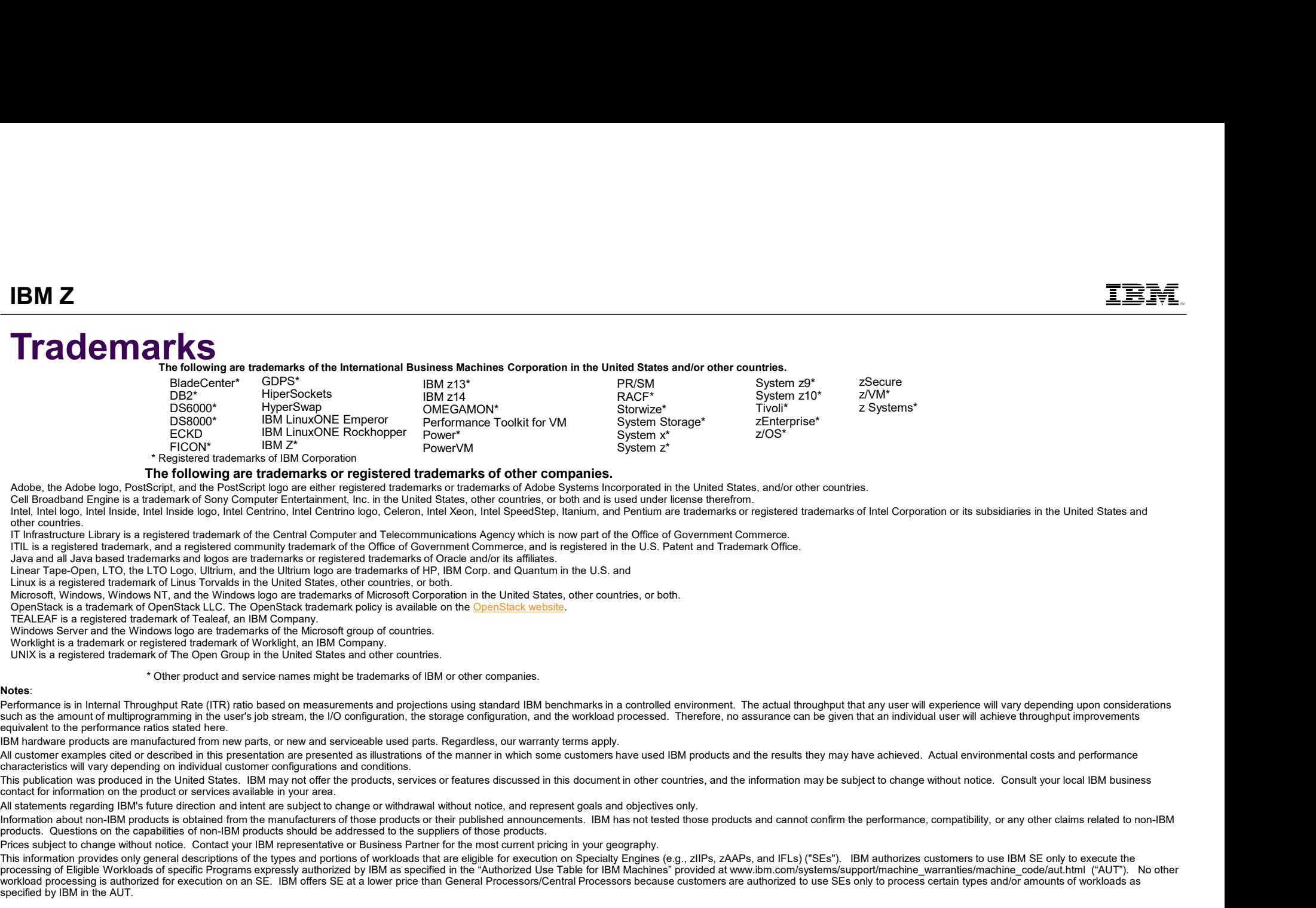

## The following are trademarks or registered trademarks of other companies.

Adobe, the Adobe logo, PostScript, and the PostScript logo are either registered trademarks or trademarks of Adobe Systems Incorporated in the United States, and/or other countries.

Cell Broadband Engine is a trademark of Sony Computer Entertainment, Inc. in the United States, other countries, or both and is used under license therefrom.

Intel, Intel logo, Intel Inside, Intel Inside logo, Intel Centrino, Intel Centrino logo, Celeron, Intel Xeon, Intel SpeedStep, Itanium, and Pentium are trademarks or registered trademarks of Intel Corporation or its subsid other countries.

zSecure

z/VM\*

zSecure *z***Secure** *zSecure* 

IT Infrastructure Library is a registered trademark of the Central Computer and Telecommunications Agency which is now part of the Office of Government Commerce.<br>ITIL is a registered trademark, and a registered community t

Java and all Java based trademarks and logos are trademarks or registered trademarks of Oracle and/or its affiliates.

Linear Tape-Open, LTO, the LTO Logo, Ultrium, and the Ultrium logo are trademarks of HP, IBM Corp. and Quantum in the U.S. and

Linux is a registered trademark of Linus Torvalds in the United States, other countries, or both.

Microsoft, Windows, Windows NT, and the Windows logo are trademarks of Microsoft Corporation in the United States, other countries, or both.<br>OpenStack is a trademark of OpenStack LLC. The OpenStack trademark policy is avai

Windows Server and the Windows logo are trademarks of the Microsoft group of countries.

UNIX is a registered trademark of The Open Group in the United States and other countries.

\* Other product and service names might be trademarks of IBM or other companies.

such as the amount of multiprogramming in the user's job stream, the I/O configuration, the storage configuration, and the workload processed. Therefore, no assurance can be given that an individual user will achieve throu equivalent to the performance ratios stated here.

IBM hardware products are manufactured from new parts, or new and serviceable used parts. Regardless, our warranty terms apply.

characteristics will vary depending on individual customer configurations and conditions.

This publication was produced in the United States. IBM may not offer the products, services or features discussed in this document in other countries, and the information may be subiect to change without notice. Consult y contact for information on the product or services available in your area.

Information about non-IBM products is obtained from the manufacturers of those products or their published announcements. IBM has not tested those products and cannot confirm the performance, compatibility, or any other cl products. Questions on the capabilities of non-IBM products should be addressed to the suppliers of those products.

Price subject to change in the contact to change in the change of the change of the change of the change of the change of the change of the change of the change of the change of the change of the change of the change of t Action and the state of the state of the companies.<br>
The following are technology of the companies of the companies ratio and the companies of the very best to companies of the companies of the very best of the companies o This information provides only general descriptions of the types and portions of workloads that are eligible for execution on Specialty Engines (e.g., zIIPs, zAAPs, and IFLs) ("SEs"). IBM authorizes customers to use IBM SE workload processing is authorized for execution on an SE. IBM offers SE at a lower price than General Processors/Central Processors because customers are authorized to use SEs only to process certain types and/or amounts o specified by IBM in the AUT.

## Single System Image (SSI) Feature IBM Systems<br>
Clustered Hypervisor with Live Guest Relocation<br>
- Included in base of z/VM 7.1 (Previously an optional priced feature)<br>
- Connect up to four z/VM systems as members of a Single System Image cluster<br>
- Cluster

Clustered Hypervisor with Live Guest Relocation

- Included in base of z/VM 7.1 (Previously an optional priced feature)
- 
- 
- Simplifies management of a multi-z/VM environment
	- Single user directory

4

- Cluster management from any member
	- Apply maintenance to all members in the cluster from one location
	- . Issue commands from one member to operate on another
- Built-in cross-member capabilities
- Resource coordination and protection of network and disks
- Allows Live Guest Relocation of running Linux guests

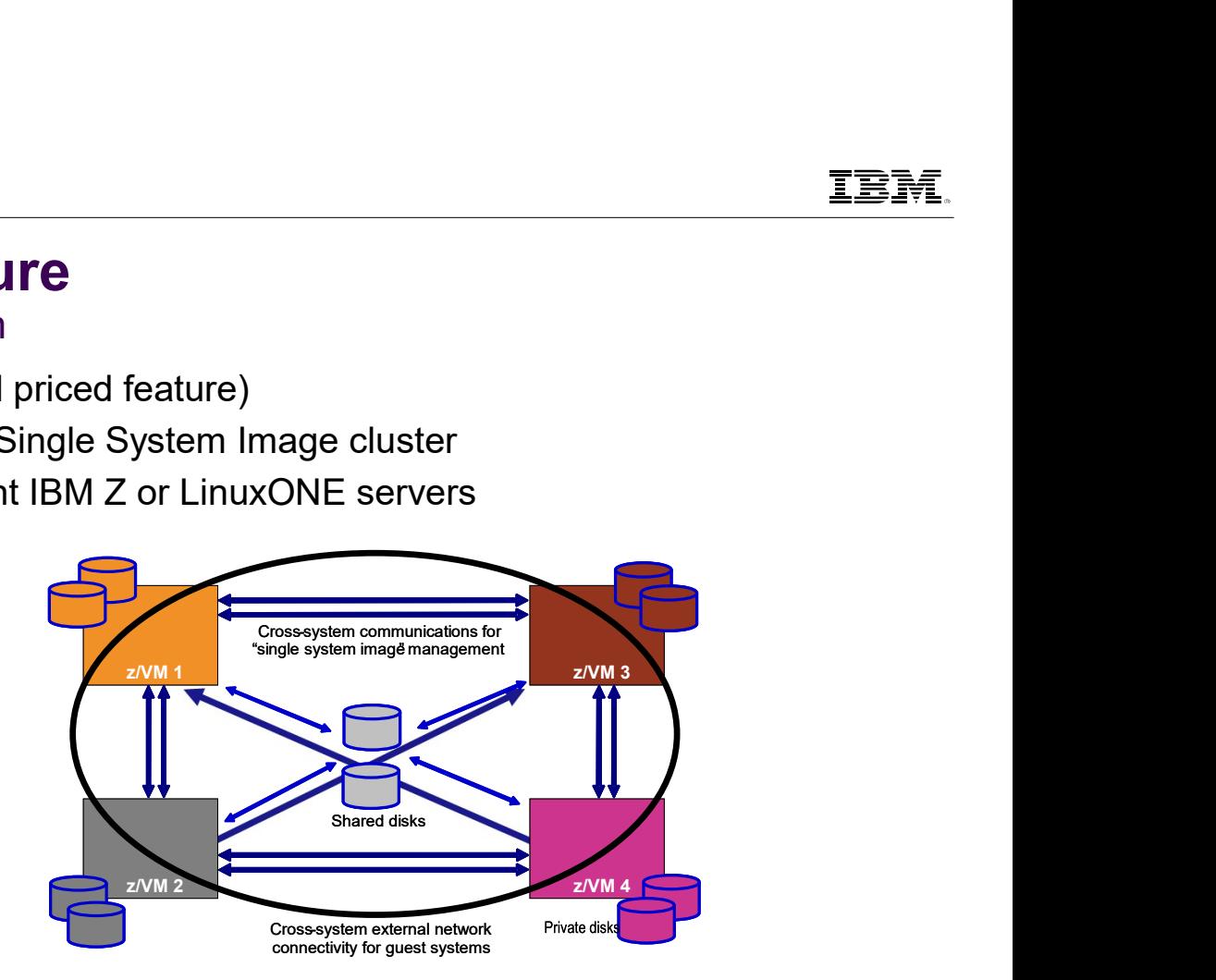

## What Can You Do with SSI Clusters and LGR? **IBM Systems<br>
What Can You Do with SSI Cluster:**<br>
1. Flexibility for Planned Outages<br>
2. Methodically Testing at Current Levels<br>
3. Increased Control Over Server Sprawl **IBM Systems<br>What Can You Do with SSI Clusters and<br>1. Flexibility for Planned Outages<br>2. Methodically Testing at Current Levels<br>3. Increased Control Over Server Sprawl<br>4. Production with Protection IBM Systems<br>
What Can You Do with SSI Cluste<br>
1. Flexibility for Planned Outages<br>
2. Methodically Testing at Current Levels<br>
3. Increased Control Over Server Sprawl<br>
4. Production with Protection<br>
5. Managing Resource Dis IBM Systems<br>
What Can You Do with SSI Cluste**<br>
1. Flexibility for Planned Outages<br>
2. Methodically Testing at Current Levels<br>
3. Increased Control Over Server Sprawl<br>
4. Production with Protection<br>
5. Managing Resource Di **IBM Systems**<br> **What Can You Do with SSI Clusters a**<br>
1. Flexibility for Planned Outages<br>
2. Methodically Testing at Current Levels<br>
3. Increased Control Over Server Sprawl<br>
4. Production with Protection<br>
5. Managing Resou **IBM Systems<br>
What Can You Do with SSI Clusters an**<br>
1. Flexibility for Planned Outages<br>
2. Methodically Testing at Current Levels<br>
3. Increased Control Over Server Sprawl<br>
4. Production with Protection<br>
5. Managing Resour **IBM Systems**<br> **What Can You Do with SSI Clusters and LGR?**<br>
1. Flexibility for Planned Outages<br>
2. Methodically Testing at Current Levels<br>
3. Increased Control Over Server Sprawl<br>
4. Production with Protection<br>
5. Managin What Can You Do with SSI Clusters an<br>1. Flexibility for Planned Outages<br>2. Methodically Testing at Current Levels<br>3. Increased Control Over Server Sprawl<br>4. Production with Protection<br>5. Managing Resource Distribution<br>6. C

- 
- 
- 
- 
- 
- 
- 1. Flexibility for Planned Outages<br>
2. Methodically Testing at Current Levels<br>
3. Increased Control Over Server Sprawl<br>
4. Production with Protection<br>
5. Managing Resource Distribution<br>
6. Consistent Test Bed for Stress Te 2. Methodically Testing at Current Levels<br>
3. Increased Control Over Server Sprawl<br>
4. Production with Protection<br>
5. Managing Resource Distribution<br>
6. Consistent Test Bed for Stress Tests<br>
7. One From the Customers – Uti
- 
- 
- 

 $\overline{6}$  , and the contract of the contract of the contract of the contract of the contract of the contract of the contract of the contract of the contract of the contract of the contract of the contract of the contract o

## Flexibility for Planned Outages

## Flexibility for Planned Outages

- The good news is workload running on z/VM is becoming more and more critical; the bad news is that brings greater availability challenges. – Maintenance Windows is workload running on z/VM is becoming more and more availability challenges.<br>
– Maintenance windows for down time get smaller<br>
– Maintenance windows for down time get smaller<br>
– SSI and LGR allow mo
	-
- 

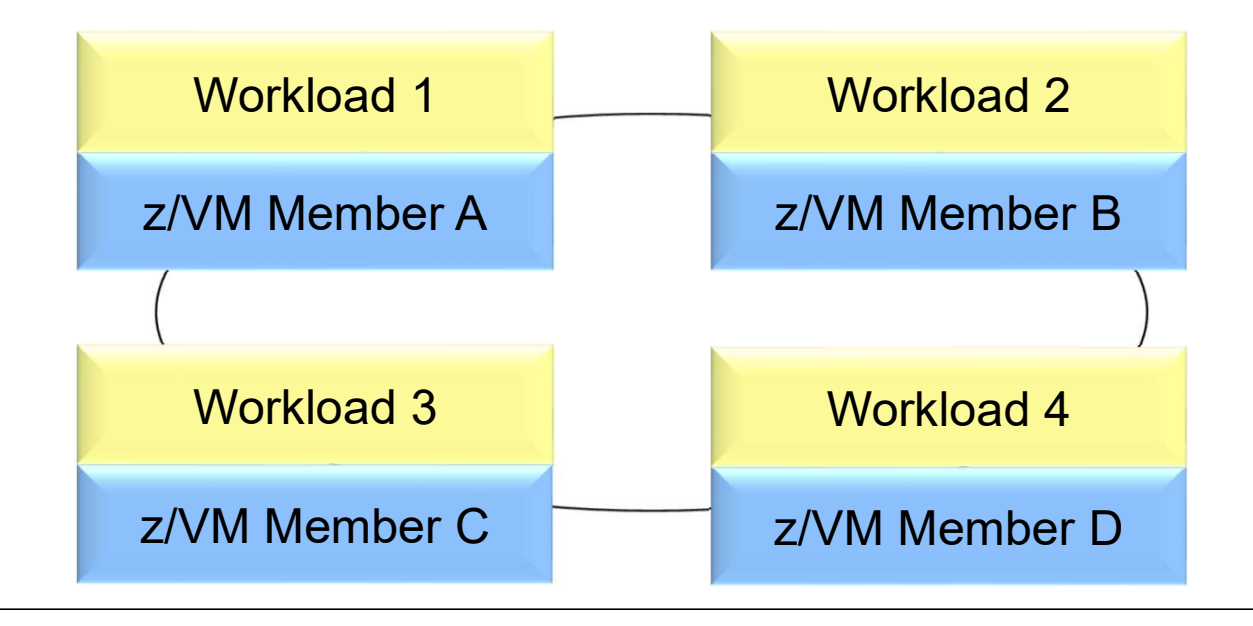

## Flexibility for Planned Outages

1.Apply maintenance to Member A, having new CP load module ready for IPL.

2.Move critical work from Member A to the other 3 members in the cluster.

3.Shutdown Member A and bring back up with new CP load module.

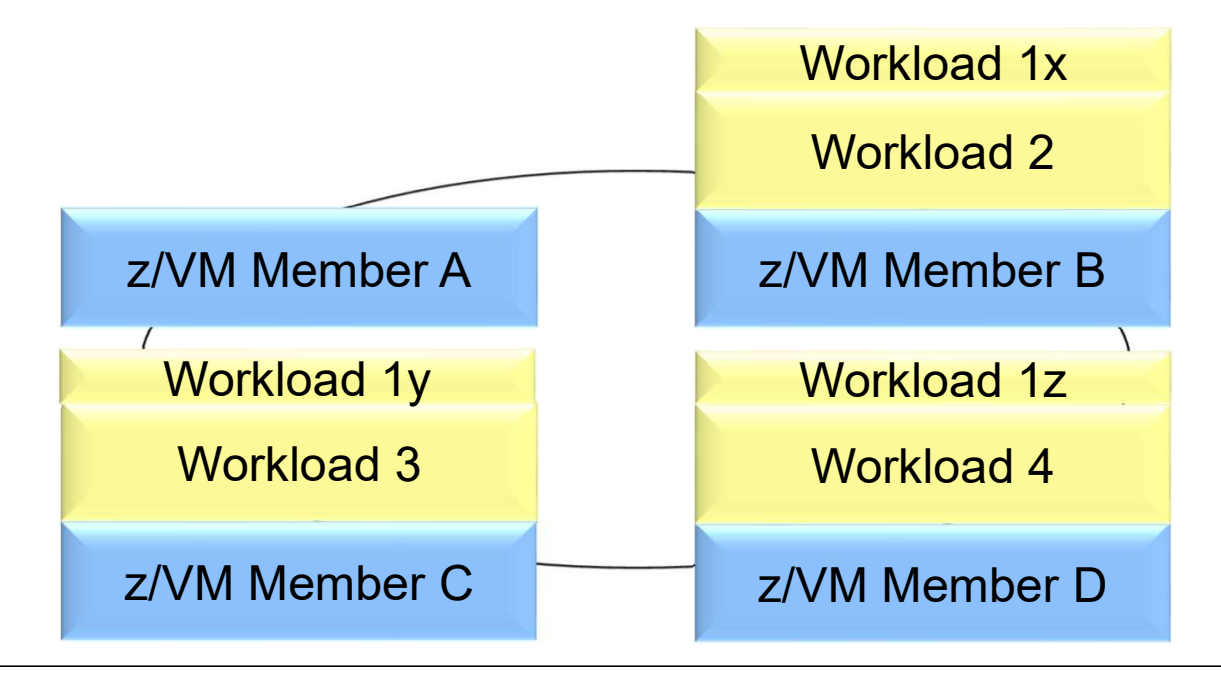

## Flexibility for Planned Outages

1.Move workloads back to member A

9

2.Repeat as appropriate for the other members.

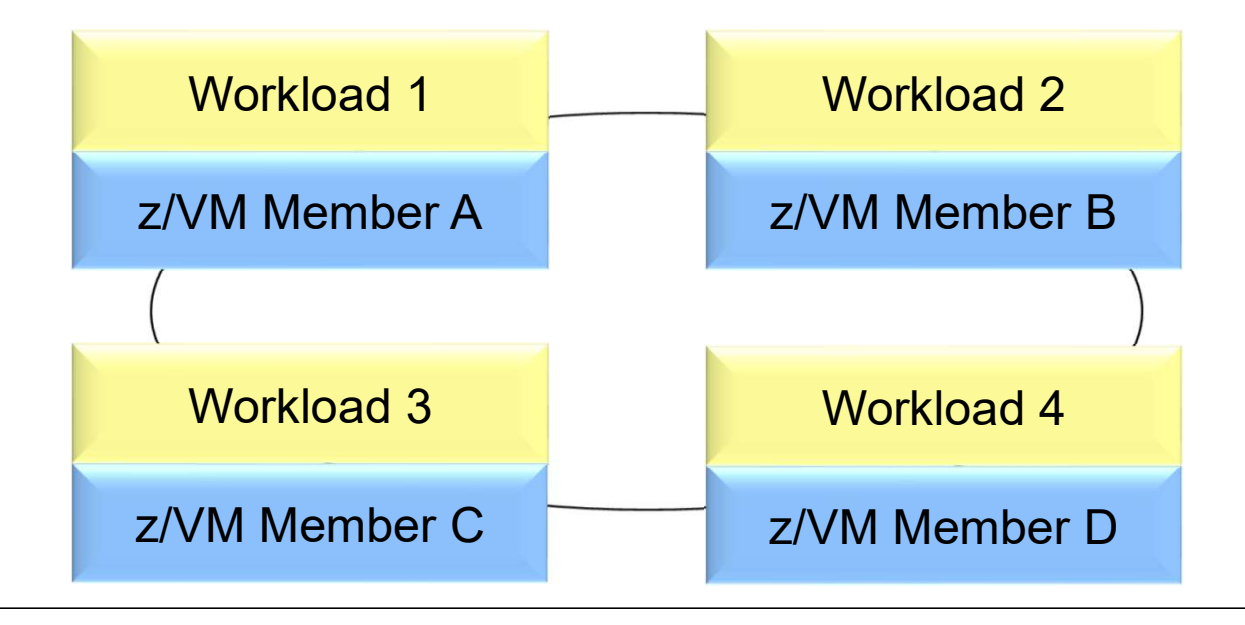

## Methodically Testing at Current Levels

## Methodically Testing at Current Levels

- Testing for new levels of z/VM in the past often required use of second level systems and trade-offs between matching production environment.
- **EX/VM SSI clusters can be used to help test and migrate throughout the members.**
- Perhaps start with System A at new service level and slowly move work there to test.

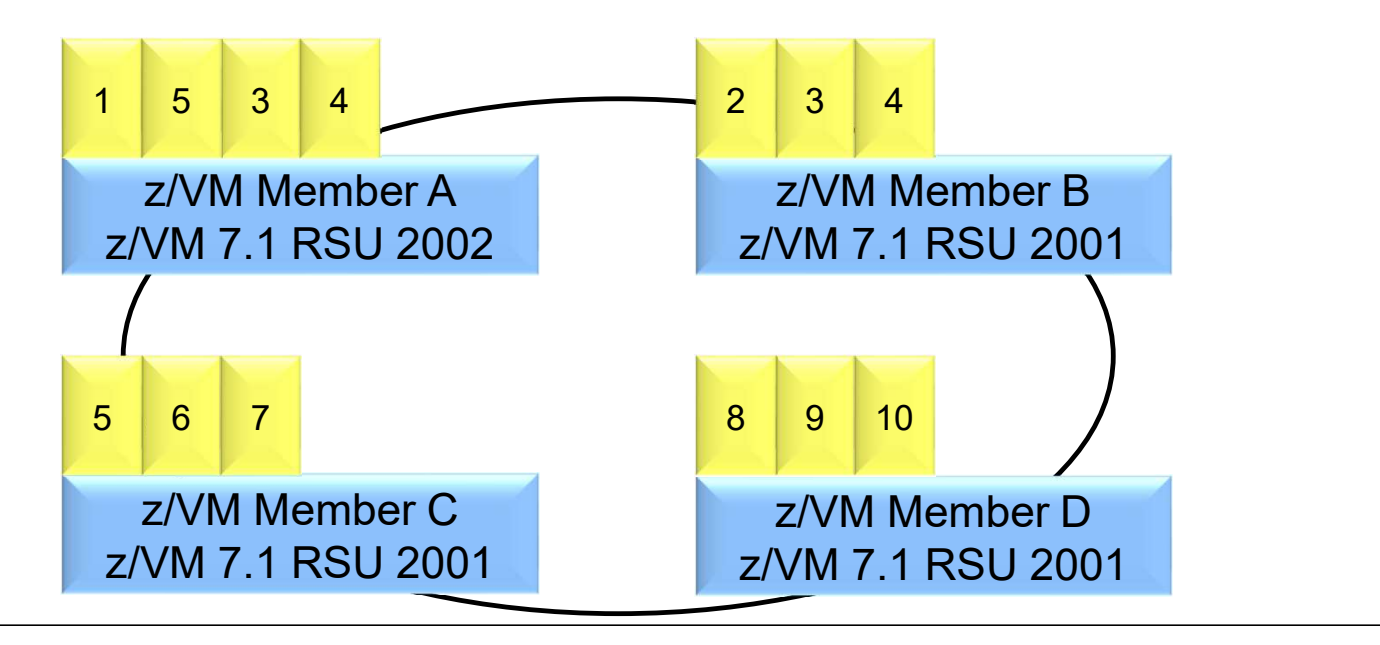

- Server sprawl and the success of virtualization have led to virtual server sprawl, z/VM SSI Clusters improve the management characteristics for these environments. 1 Systems<br>
Creased Control Over Server Sprawl<br>
erver sprawl and the success of virtualization have led to vire<br>
e management characteristics for these environments.<br>
onsider customer with a single LPAR for production is su 1 Systems<br>
creased Control Over Server Sprawl<br>
erver sprawl and the success of virtualization have led to virtual server sprawl, z/VM<br>
e management characteristics for these environments.<br>
onsider customer with a single LP 1 Systems<br>
Creased Control Over Server Sprawl<br>
erver sprawl and the success of virtualization have led to vire<br>
management characteristics for these environments.<br>
onsider customer with a single LPAR for production is suff 1 Systems<br>
Creased Control Over Server Sprawl<br>
erver sprawl and the success of virtualization have led to virtual server sprawl<br>
e management characteristics for these environments.<br>
consider customer with a single LPAR fo
- Consider customer with a single LPAR for production is sufficient today, but they are growing at a significant rate.
- Various reasons to expand past a single LPAR:
	-
	-
	-
- Keep you individual systems, but prepare them to run as multi-member SSI in the future.
	-

Today, you may have 3 separate systems, but may not have compelling reason to combine them into a cluster.

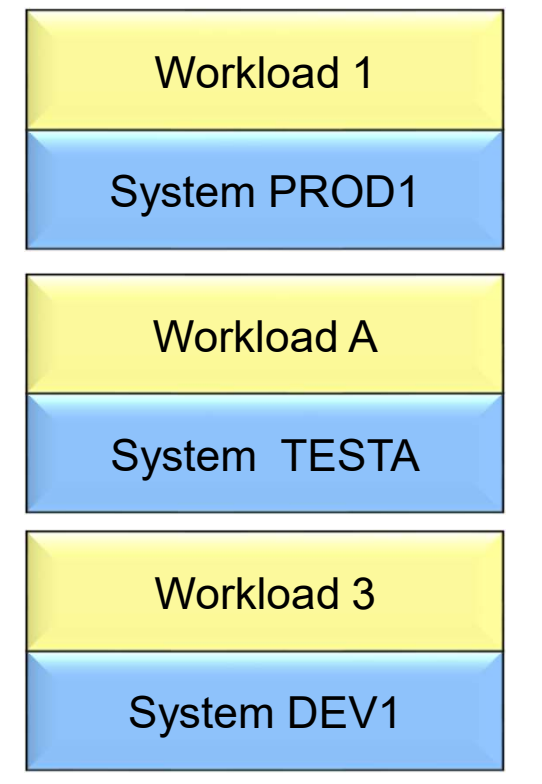

Create z/VM SSI Clusters, but with a single member for now.

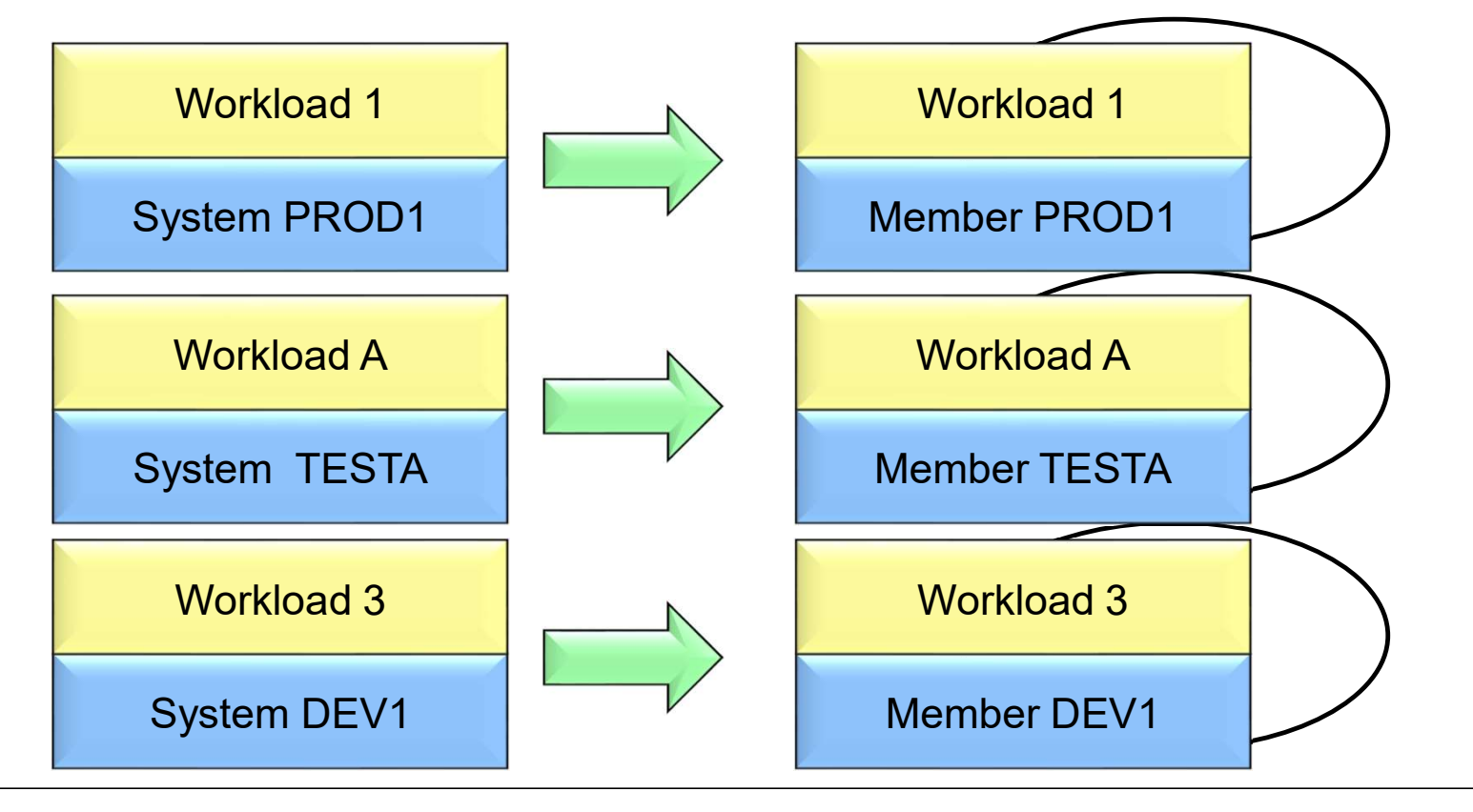

As workloads increase, create additional members in each cluster.

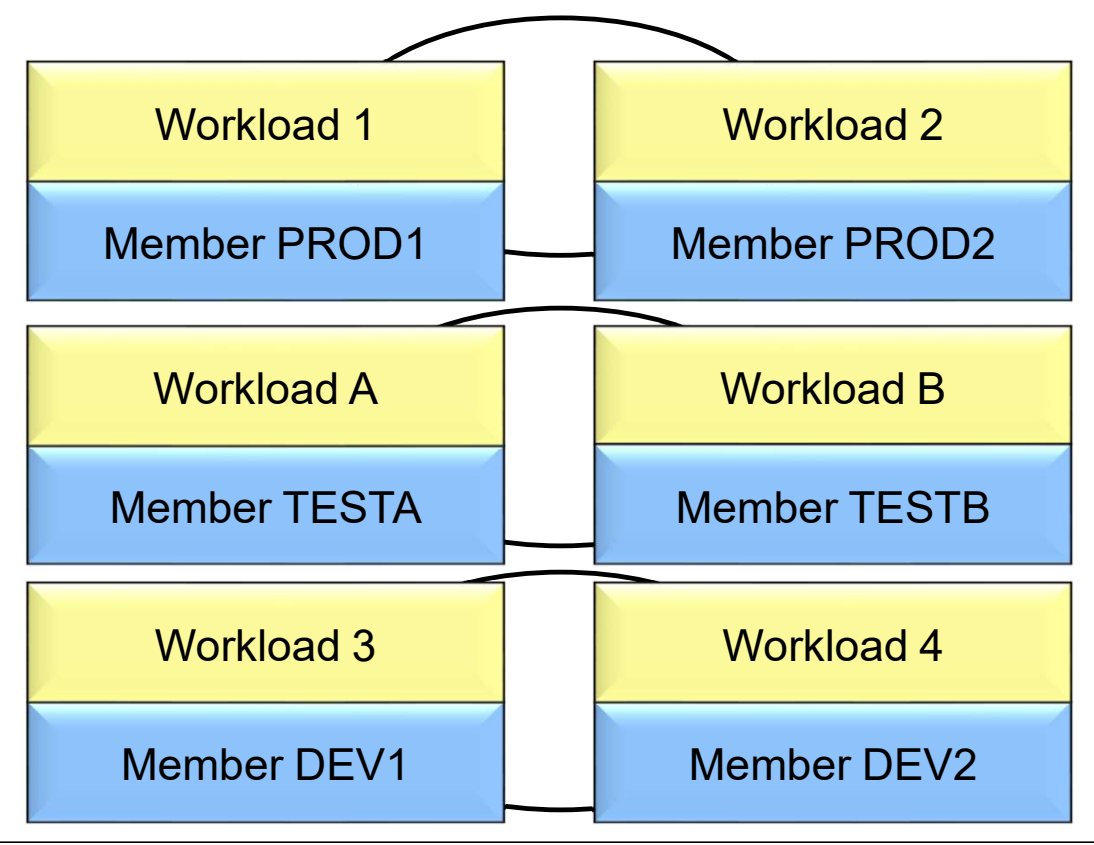

## Production with Protection

## Production with Protection

- When adding a new application or upgrading an application in production, what is your confidence that you<br>
 When adding a new application or upgrading an application in production, what is your confidence that you<br>
 P know how it will **1 Systems**<br> **Coduction with Protection**<br>
Then adding a new application or upgrading an appli<br>
New how it will<br>
• Perform?<br>
• Impact other production workload?<br>
• Meet expectations?<br>
indle System Image provides a way to al **1 Systems<br>• Oduction with Protection**<br>• Men adding a new application or upgrading an application in prow how it will<br>• Perform?<br>• Impact other production workload?<br>• Meet expectations?<br>ingle System Image provides a way to
	-
	-
	-
- **1 Systems**<br>  **Oduction with Protection**<br>
"Then adding a new application or upgrading an appli<br>
 Perform?<br>
 Impact other production workload?<br>
 Meet expectations?<br>
ingle System Image provides a way to allow workload<br>
o • Single System Image provides a way to allow workload to be part of the production environment, and yet be inspect of the provides a way to allow workload to be part of the production environment, and yet be isolated to isolated

## Production with Protection IBM Systems<br>
Production with Protection<br>
• Four Members<br>
• True Production – two for redundancy<br>
• Full amount of resources.<br>
• Pre-Production: proving grounds **1 Systems<br>
• Oduction with Protection<br>
• True Production – two for redundancy<br>
• Full amount of resources.<br>• Pre-Production: proving grounds<br>• Limited resources.**

- - -
	- -

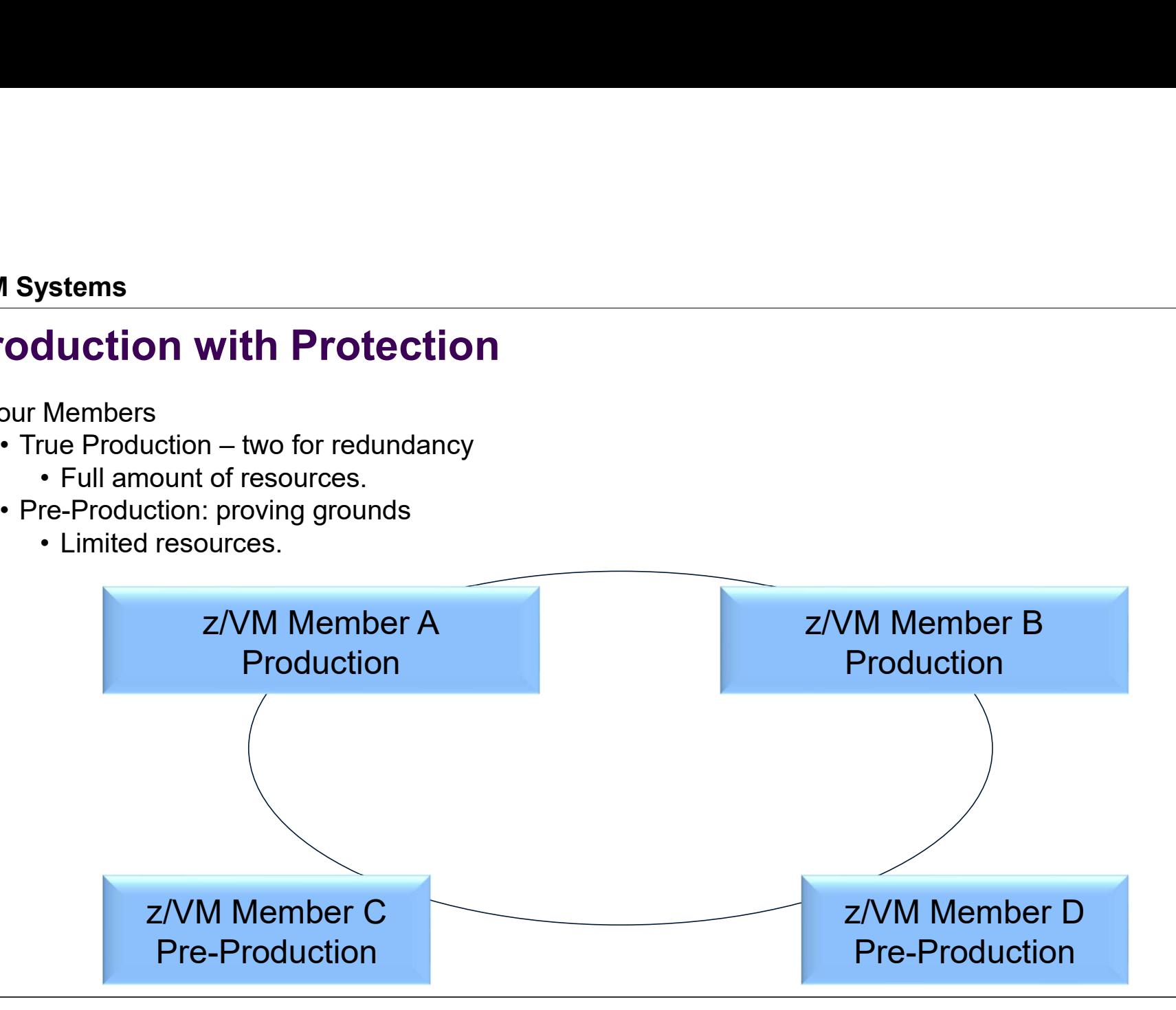

## IEN

## Production with Protection

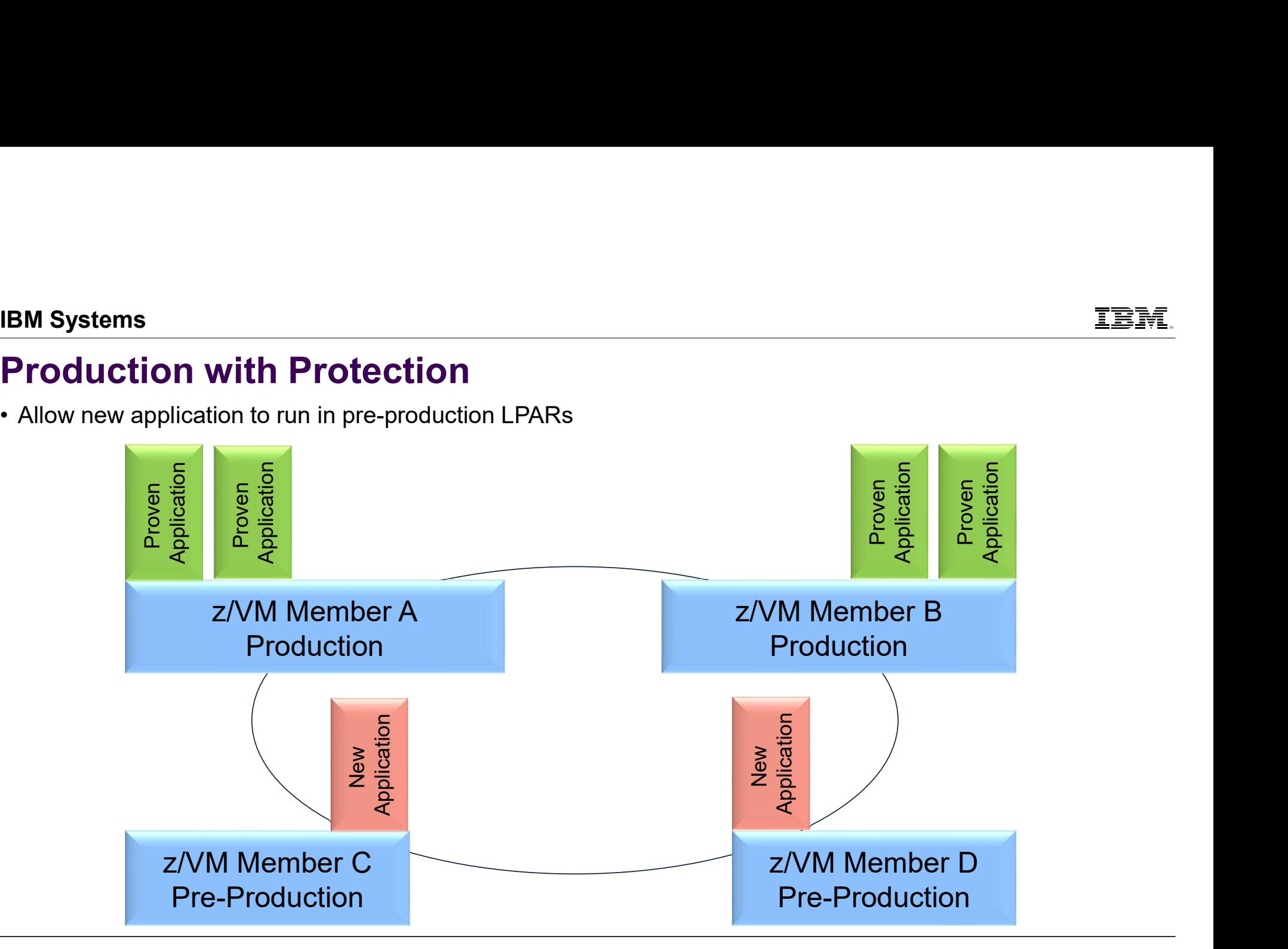

## IBM

## Production with Protection

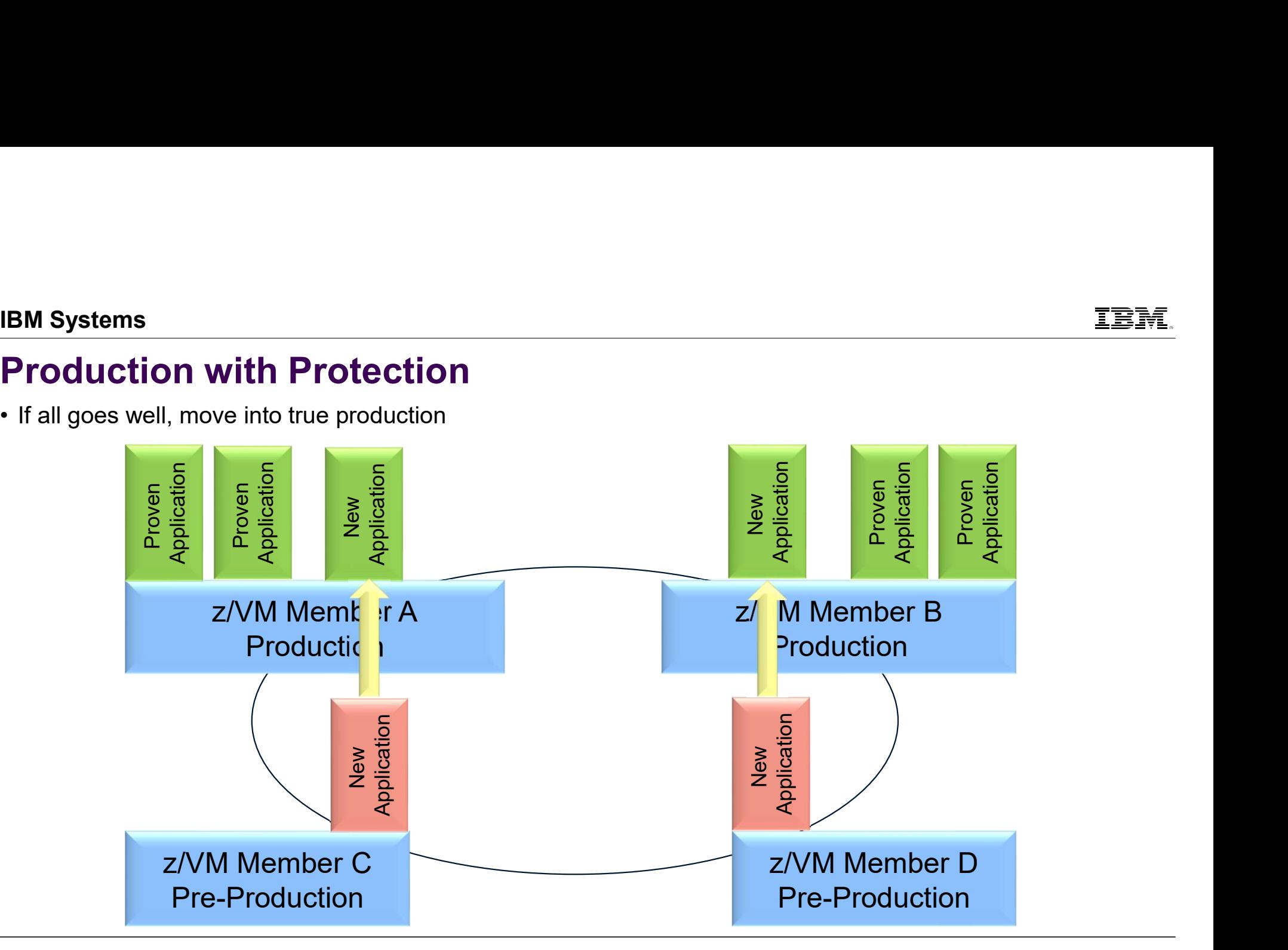

## IBN

## Production with Protection

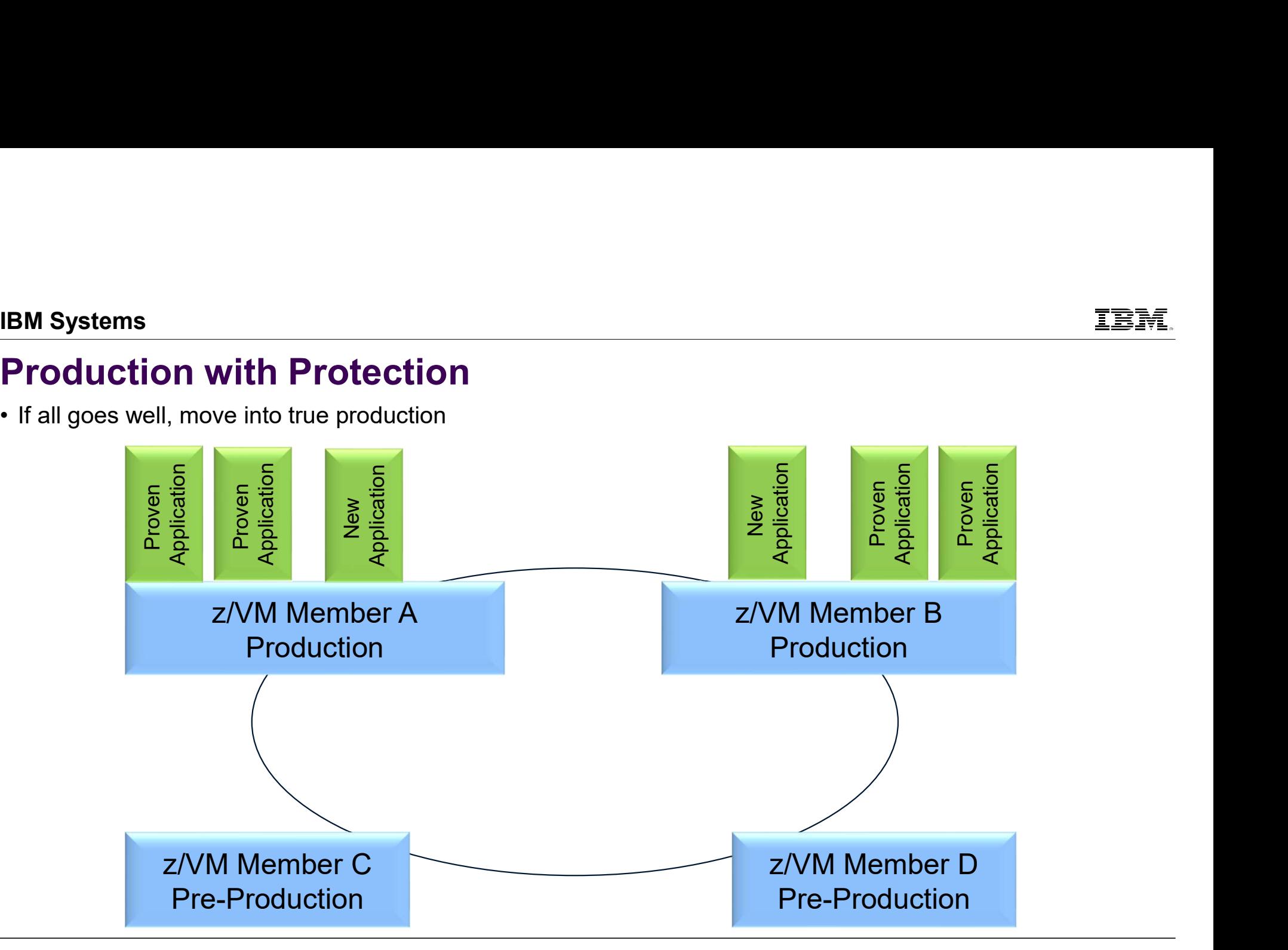

## Managing Resource Distribution

## Managing Resource Distribution

- Some customers have or are in processing of exceeding the capacity of a single z/VM system and split work across LPARs
- Determining how to divide the workloads across LPARs is a challenge, particularly in a dynamic world

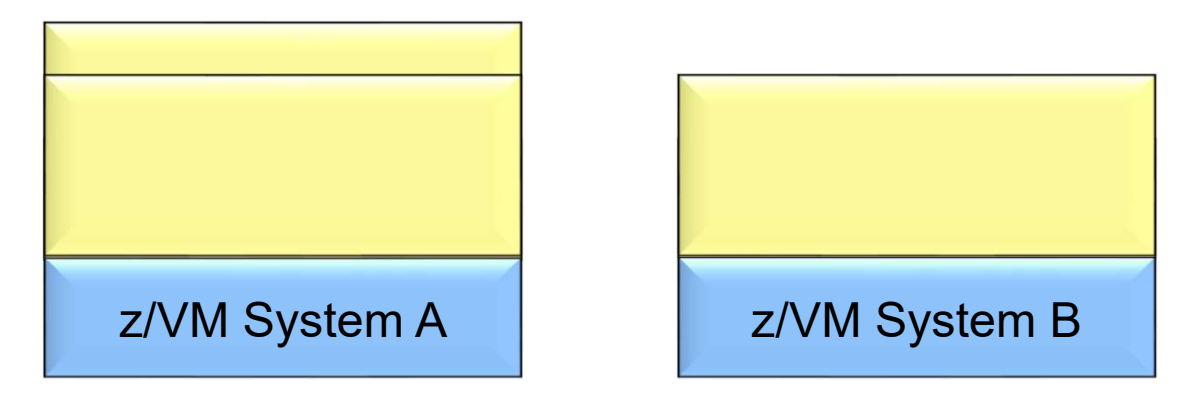

- With individual z/VM systems, one would need to define new virtual machines on B and remove the definitions on A
- Responsibility of ensuring integrity during process is on shoulders of system programmer.
- With an SSI cluster, one can more easily redistribute the load through logoff/logon or with LGR.

## Consistent Test Bed for Stress Tests **Example 18 Systems**<br> **Systems**<br> **Controlling test environments, testing in consistent manner**<br>
— Controlling test environments, testing in consistent manner<br>
— Functional and QA testing of various test programs<br>
— Stress **1 Systems<br>
DINSISTENT TEST Bed for Stress Tests**<br>
Setting Challenges:<br>
— Controlling test environments, testing in consistent manner<br>
— Functional and QA testing of various test programs<br>
— Stress testing in a controlled FREE STRESS TEST:<br>
- Testing Challenges:<br>
- Controlling test environments, testing in consistent ma<br>
- Functional and QA testing of various test programs<br>
- Stress testing in a controlled environment<br>
- Having an SSI clust

- **Testing Challenges:** 
	-
	-
	-
- -
	-
	-
- **Systems**<br> **Examplement Test Bed for Stress Tests**<br>
 Controlling test environments, testing in consistent manner<br>
 Functional and QA testing of various test programs<br>
 Stress testing in a controlled environment<br>
aving **1 Systems**<br> **DINTRE TREM DEAT COMMONS CONSTANTS CONSTANTS CONSTANTS CONSTANTS CONSTANTS**<br>
- Controlling test environments, testing in consistent manner<br>
- Functional and QA testing of various test programs<br>
awing an SSI c 1 Systems<br>
2 DD Sistemt Test Bed for Stress Tests<br>
Sesting Challenges:<br>
— Controlling test environments, testing in consistent manner<br>
— Functional and QA testing of various test programs<br>
— Stress testing in a controlled 1 Systems<br>
1 Systems<br>
2 Discriming thest environments, testing in consistent manner<br>
2 Controlling test environments, testing in consistent manner<br>
2 Discriming an SSI cluster environment allows:<br>
2 Virtual server with sam

- Consider this example with development, unit test, component function test, performance test, and stress tests.
- Build it all in the development member.

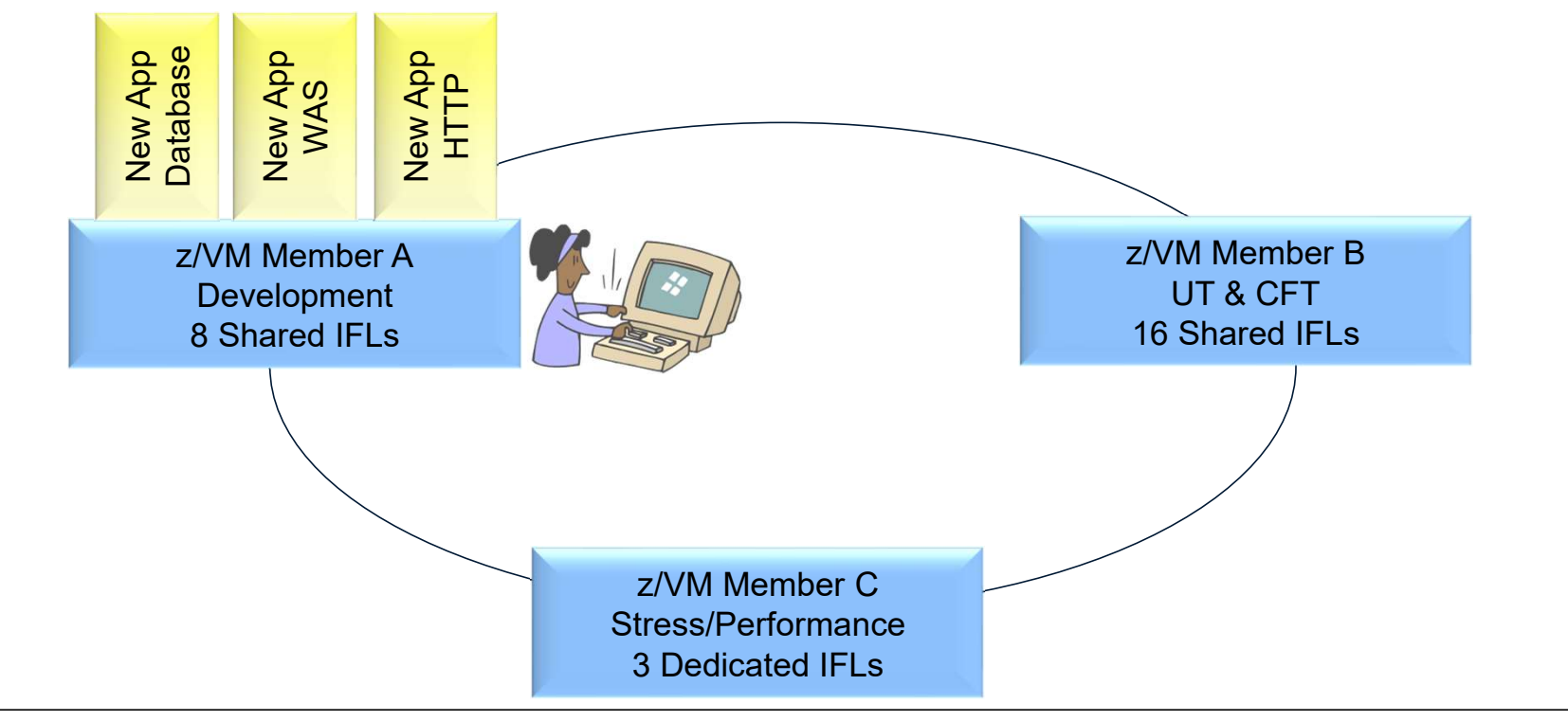

• Development and Test could share the virtual machines involved, passing them back and forth between the systems as needed.

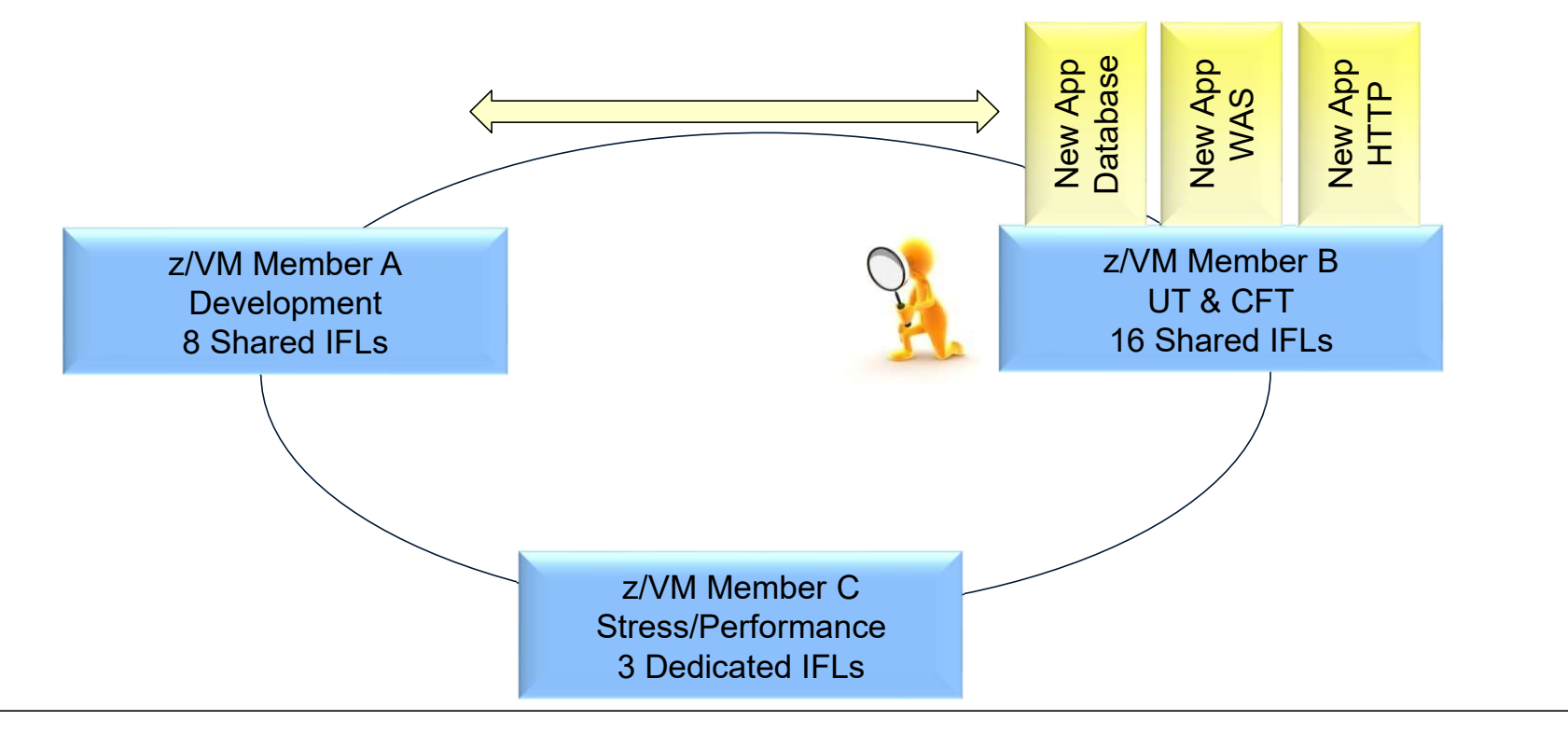

- When ready for performance or stress test, move to Member C with Dedicated resources
- More control over what has changed

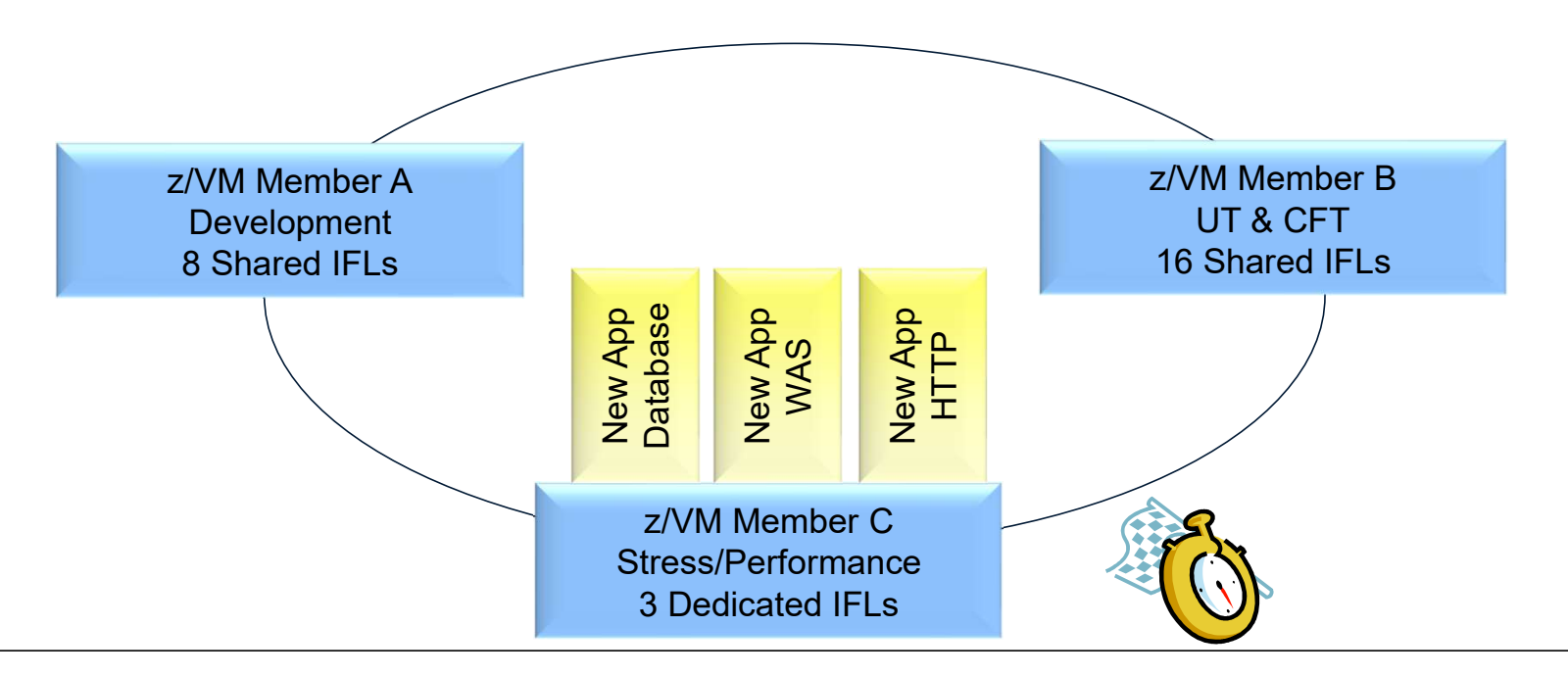

# IBM.<br>
One From the Customers – Utility Migration LPAR

## IBM Systems<br>
One From the Customers – Utility Migration LPAR<br>• Customer with three discrete LPARS<br>• Two Production z/VM Systems **IBM Systems<br>
One From the Customers — Utility Migration**<br>
• Customer with three discrete LPARS<br>
• Two Production z/VM Systems<br>
• One System Programmer Sandbox or Utility system<br>
• Wente benefit of undating a Wenter as gen **1 Systems<br>
1 Systems<br>
1 <b>e From the Customers — Utility Mig**<br>
ustomer with three discrete LPARS<br>
• Two Production z/VM Systems<br>
• One System Programmer Sandbox or Utility system<br>/ants benefit of updating z/VM control prog **1 Systems**<br>• **Cromman Programmer School System Programmer With three discrete LPARS**<br>• Two Production z/VM Systems<br>• One System Programmer Sandbox or Utility system<br>Vants benefit of updating z/VM control program without a **IBM Systems**<br>
● One From the Customers — Utility Migration LPAR<br>
• Customer with three discrete LPARS<br>
• Two Production z/VM Systems<br>
• One System Programmer Sandbox or Utility system<br>
• Wants benefit of updating z/VM co

- -
	-
- 

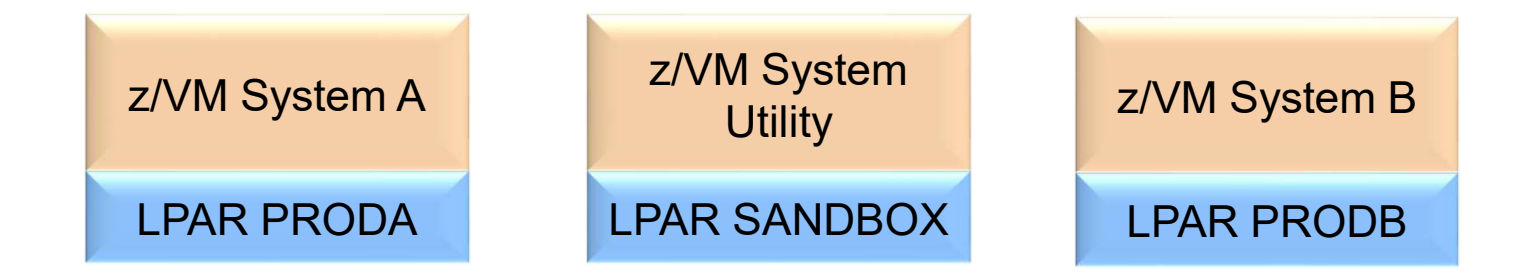

# IBM Systems<br>
One From the Customers — Utility Migration LPAR<br>• Create SSI Cluster for each production System<br>• Two Two-Member Clusters

- Create SSI Cluster for each production System
	- Two Two-Member Clusters
	- But only include one of the production LPARs in each
- Utility System can stay a singleton or even a non-SSI system

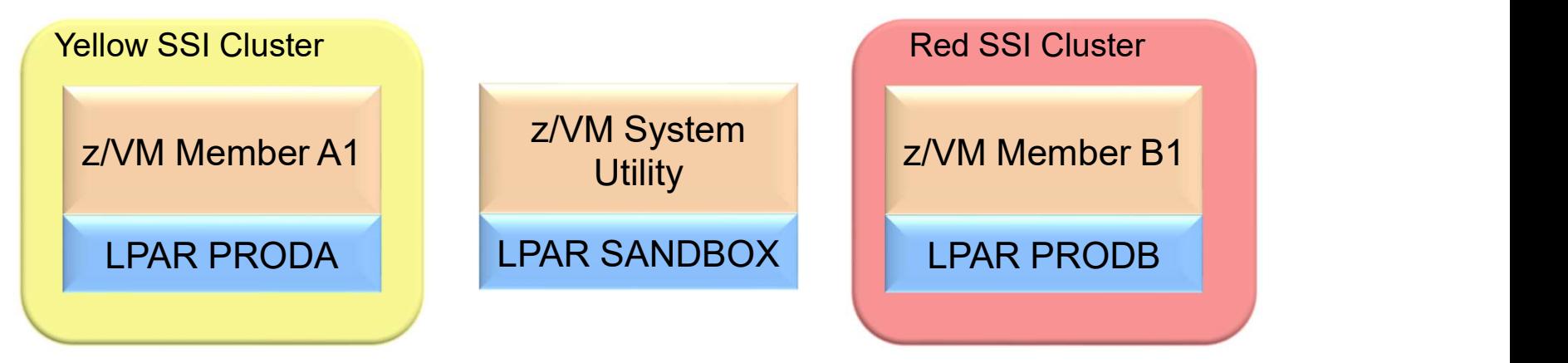

IBM Systems<br>
One From the Customers — Utility Migration LPAR<br>
- Clone the production members so there is a second system (member) for each of the production<br>LPARs. Clone the production members so there is a second system (member) for each of the production LPARs.

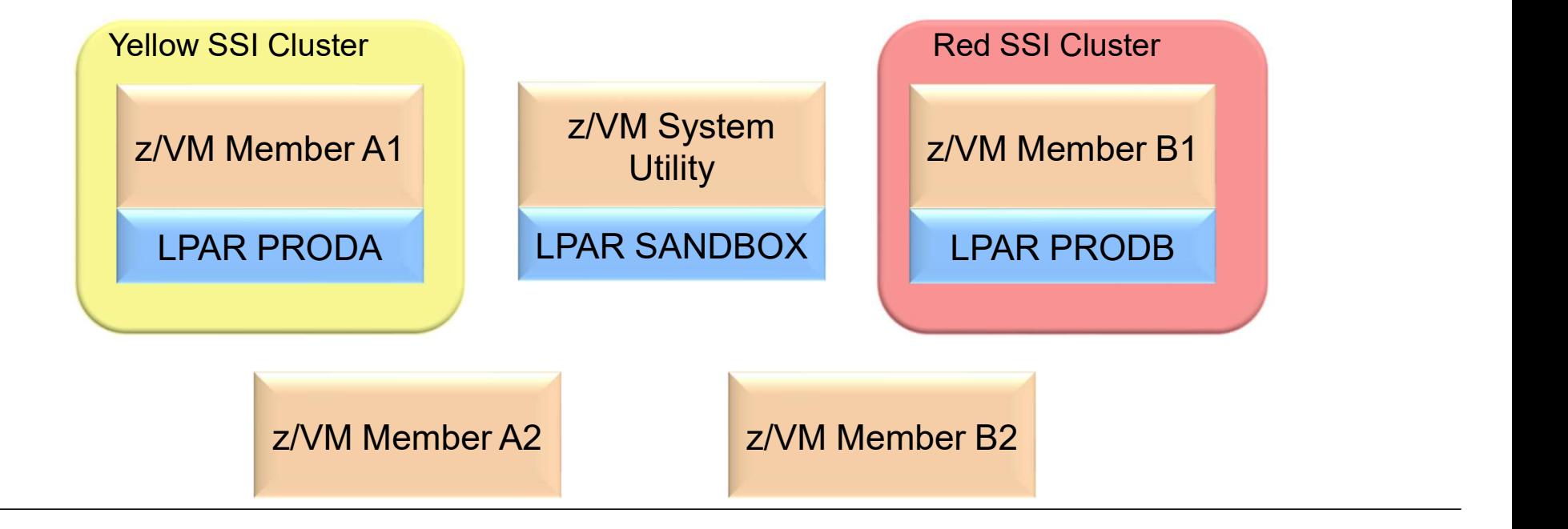

# IBM Systems<br>
One From the Customers – Utility Migration LPAR<br>
• To update CP on production LPAR PRODA<br>
Step 1: Shutdown Utility System

• To update CP on production LPAR PRODA Step 1: Shutdown Utility System

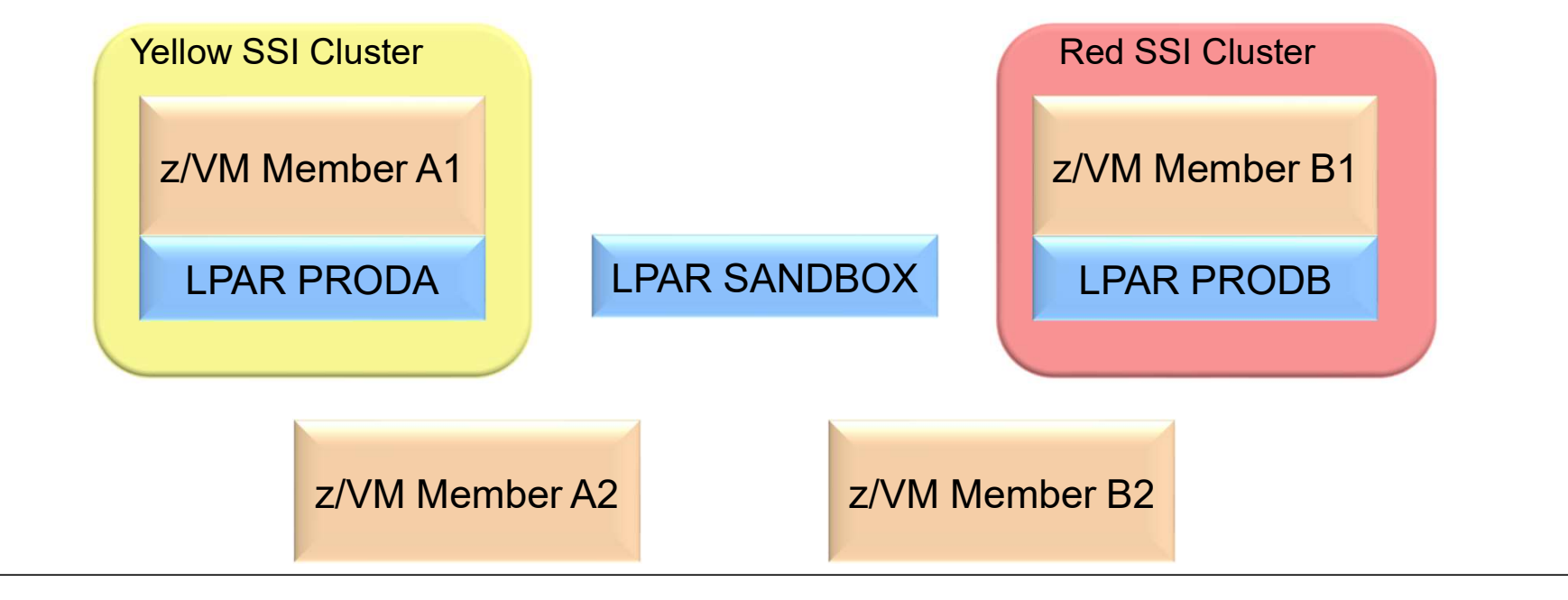

IBM Systems<br>
One From the Customers — Utility Migration LPAR<br>
• To update CP on production LPAR PRODA<br>
Step 2: Bring up the other Member in SANDBOX LPAR • To update CP on production LPAR PRODA Step 2: Bring up the other Member in SANDBOX LPAR

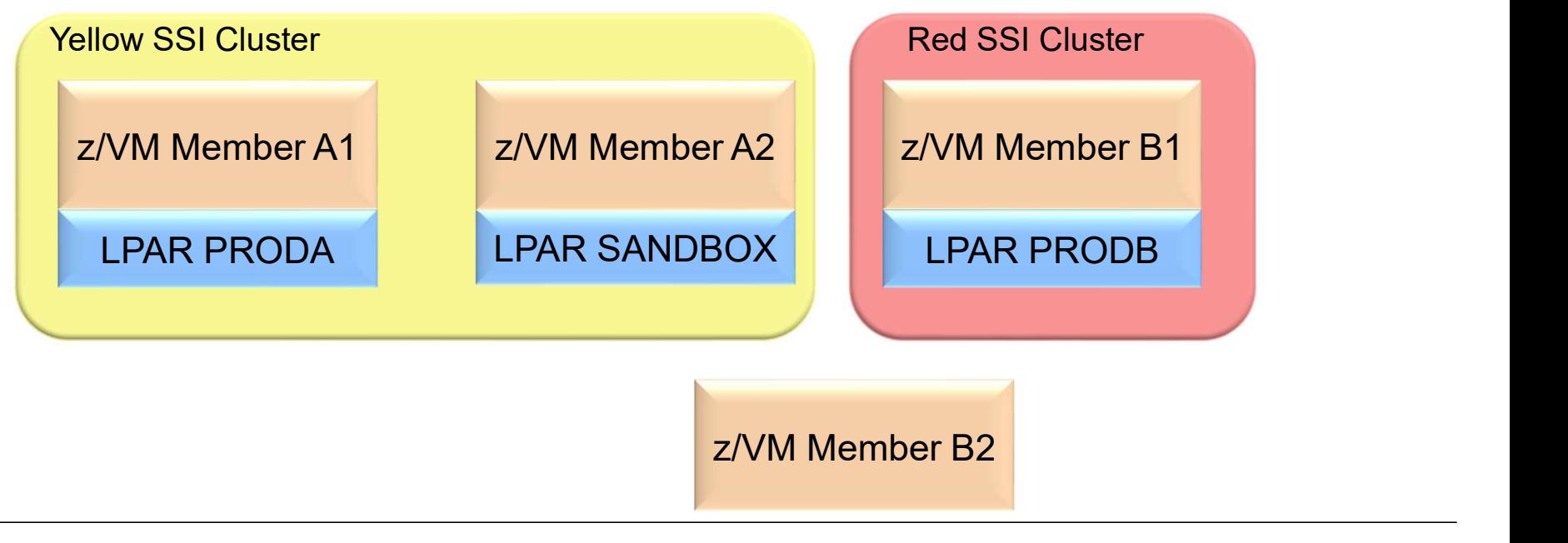

# IBM Systems<br>
One From the Customers — Utility Migration LPAR<br>
• To update CP on production LPAR PRODA<br>
Step 3: Move work from A1 to A2

• To update CP on production LPAR PRODA Step 3: Move work from A1 to A2

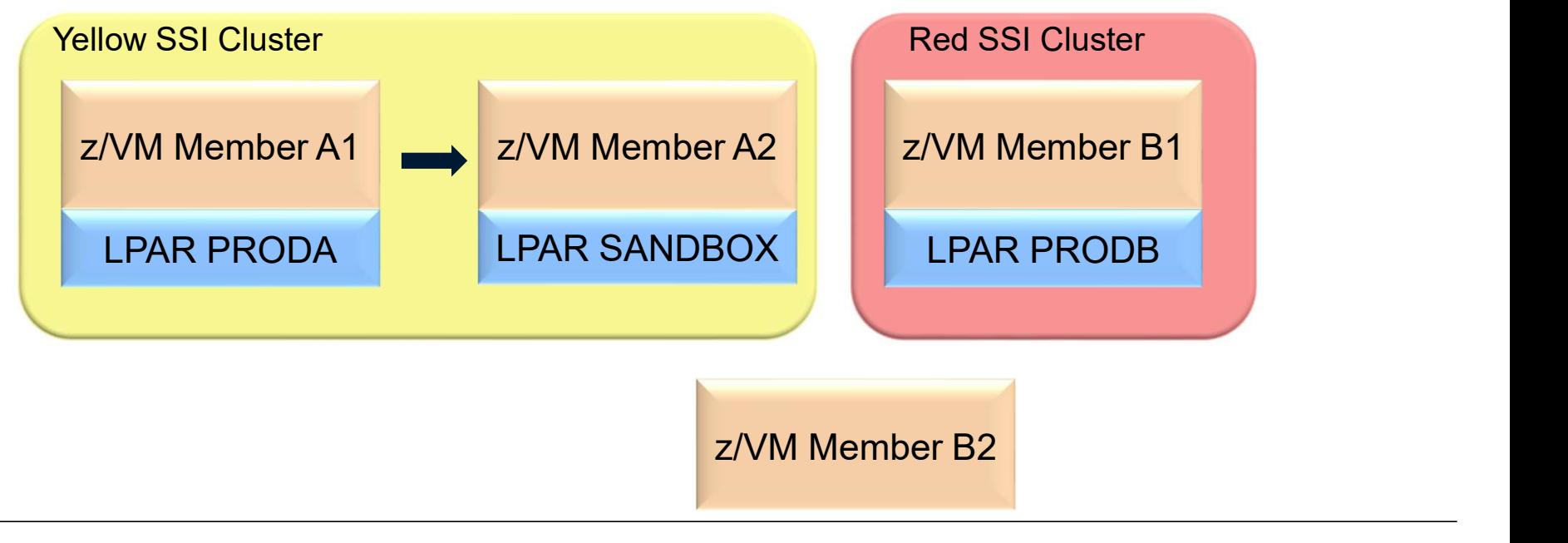

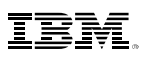

# IBM Systems<br>
One From the Customers — Utility Migration LPAR<br>
• To update CP on production LPAR PRODA<br>
Step 4: Bounce A1 to pick up service

• To update CP on production LPAR PRODA Step 4: Bounce A1 to pick up service

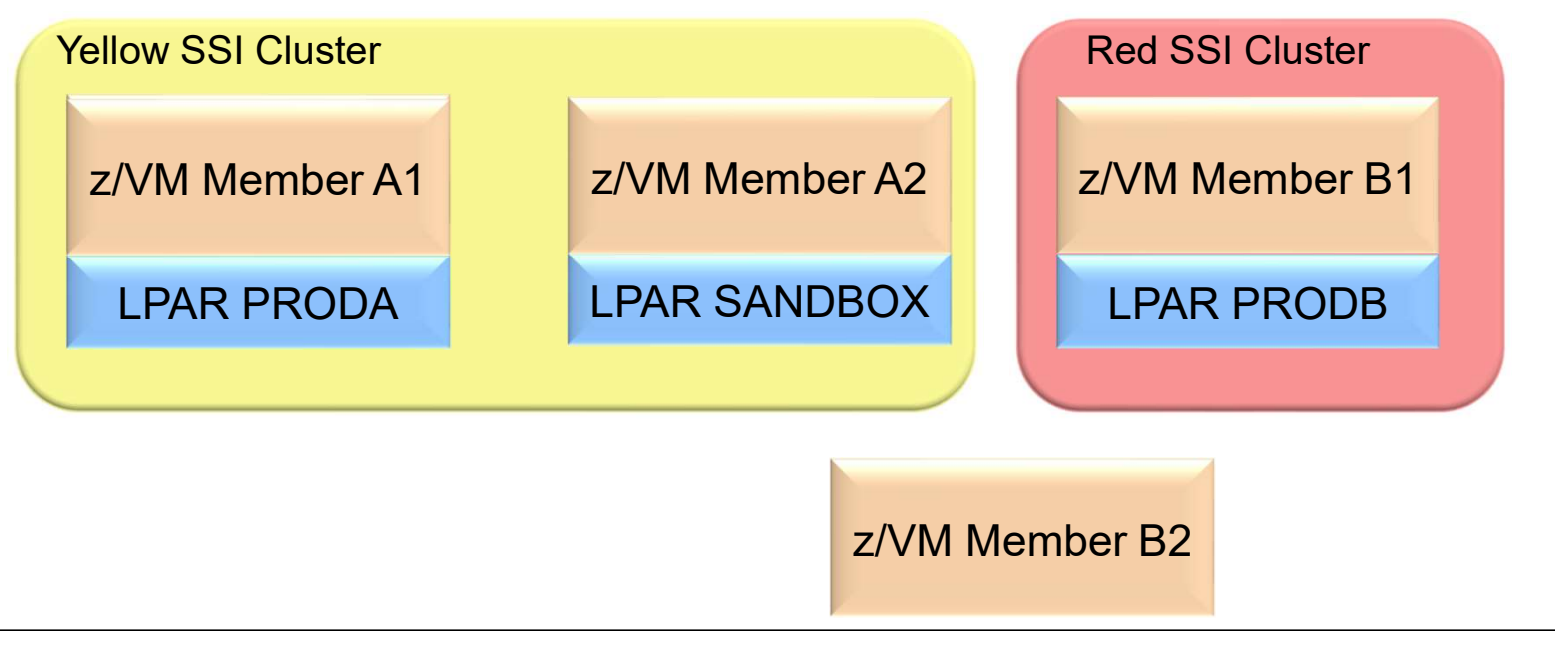

# IBM Systems<br>
One From the Customers — Utility Migration LPAR<br>
To update CP on production LPAR PRODA<br>
Step 5: Move work back to A1 from A2

• To update CP on production LPAR PRODA Step 5: Move work back to A1 from A2

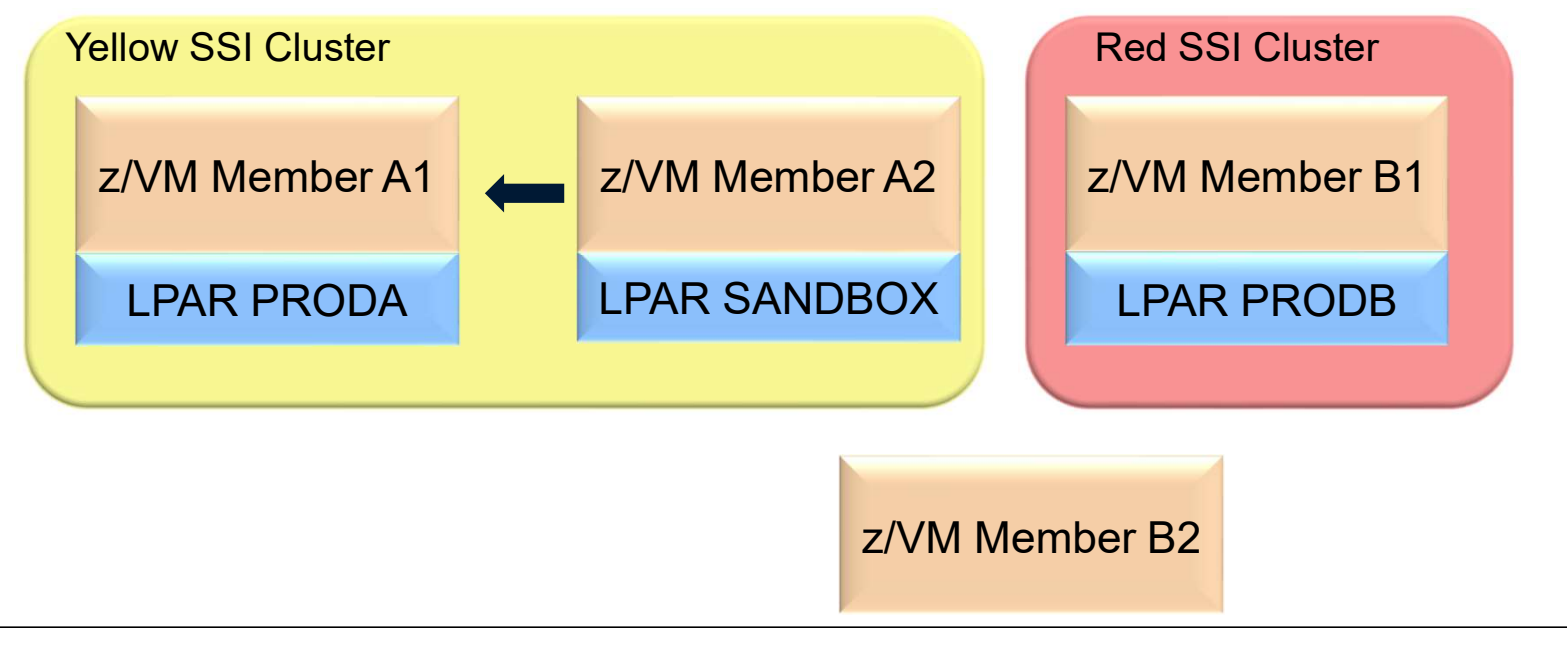

# IBM Systems<br>One From the Customers – Utility Migration LPAR<br>• Repeat on Red SSI Cluster

• Repeat on Red SSI Cluster

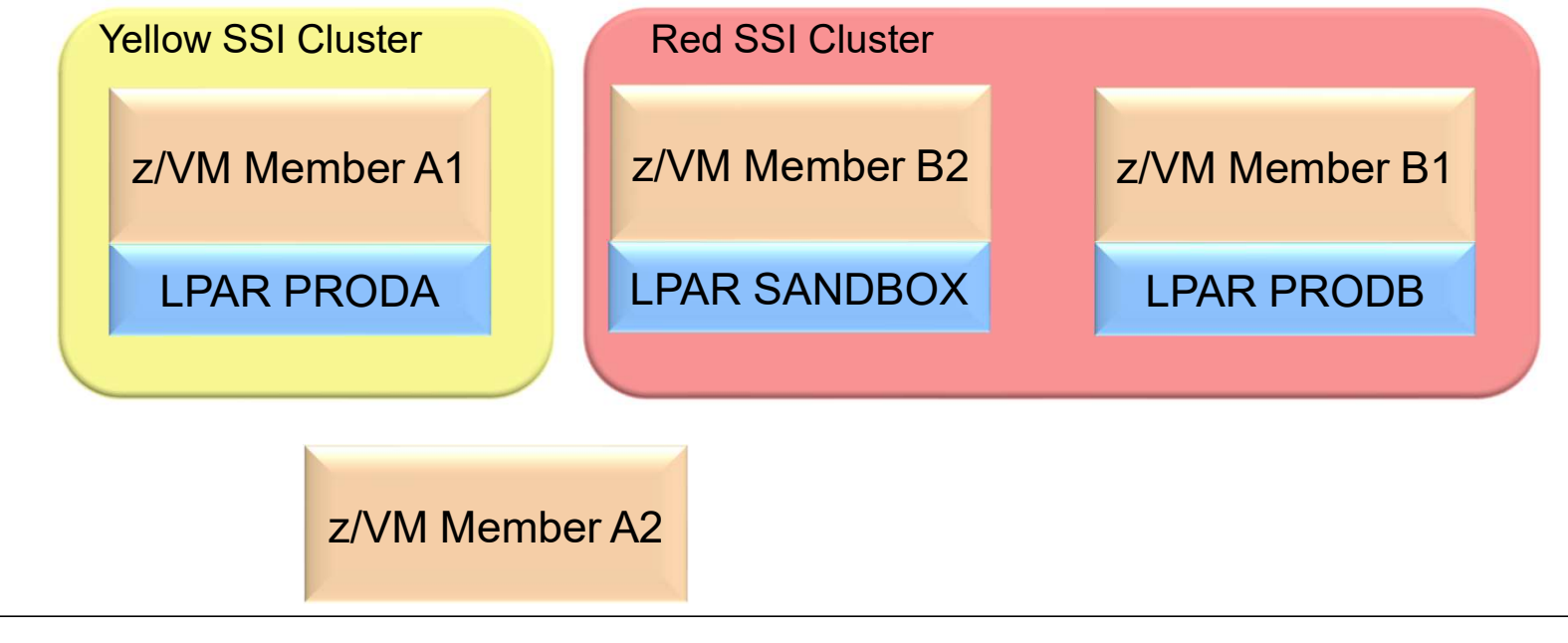

## Local Disaster Recover (Business Continuity)

## Local Disaster Recovery (Business Continuity) **1 Systems<br>
DCal Disaster Recovery (Busine**<br>
- 2 Members active in production (A & B)<br>- 2 Members standby in DR (C & D)<br>- Mirrored DASD

- 
- Four Members Defined:<br> $-2$  Members active in production (A & B)
	-
	-

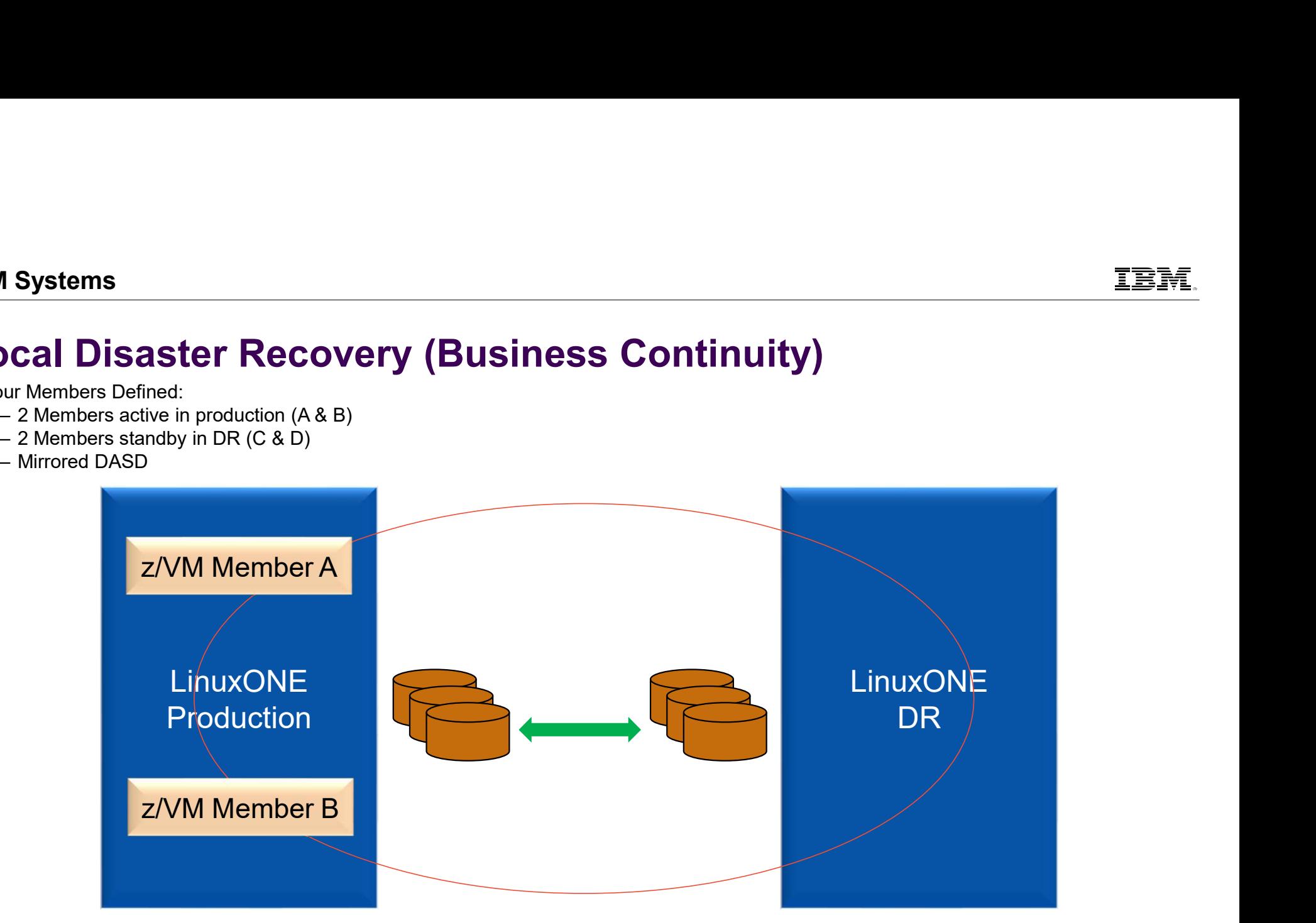

## Local Disaster Recovery (Business Continuity)

Assume Production Side goes down

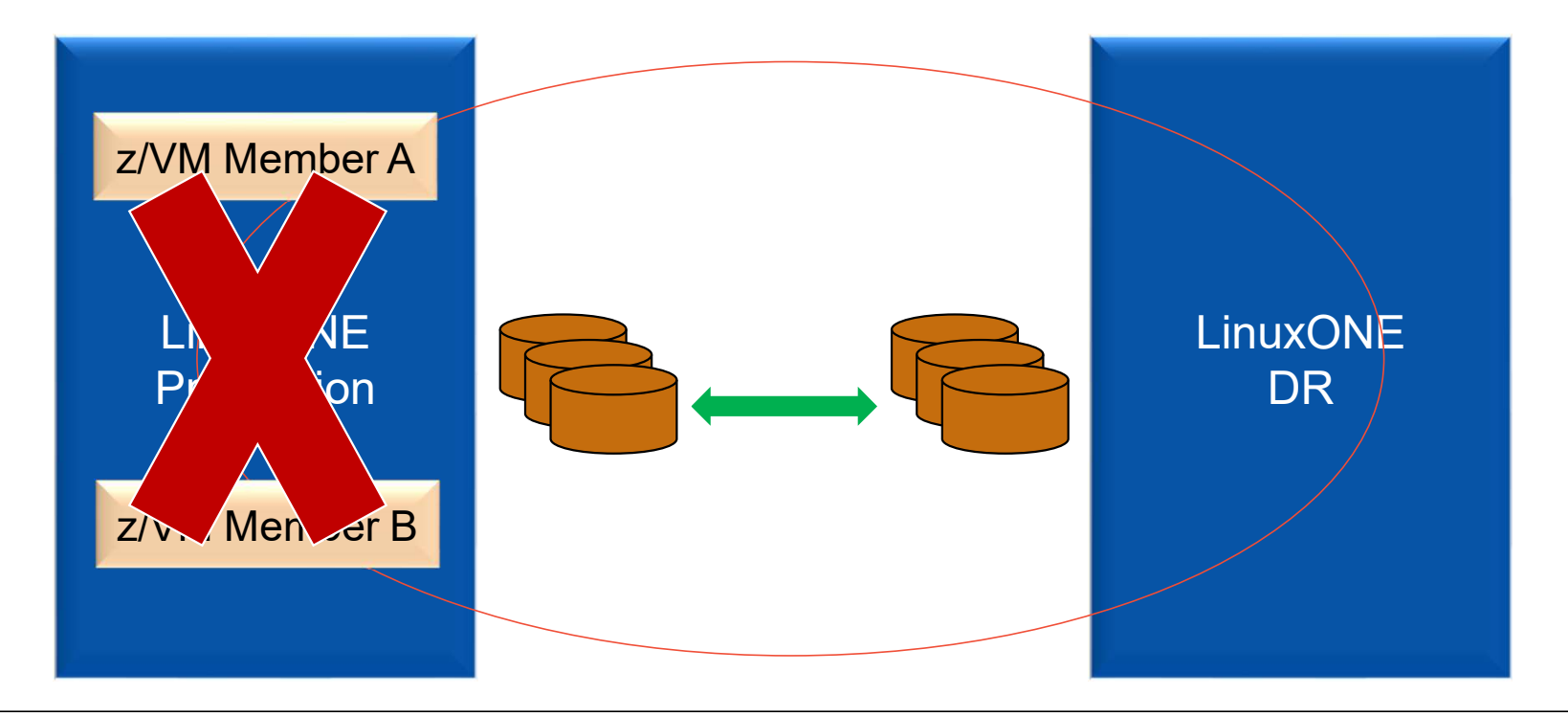

## Local Disaster Recovery (Business Continuity)

- Assume Production Side goes down
- **Sever mirroring of DASD**

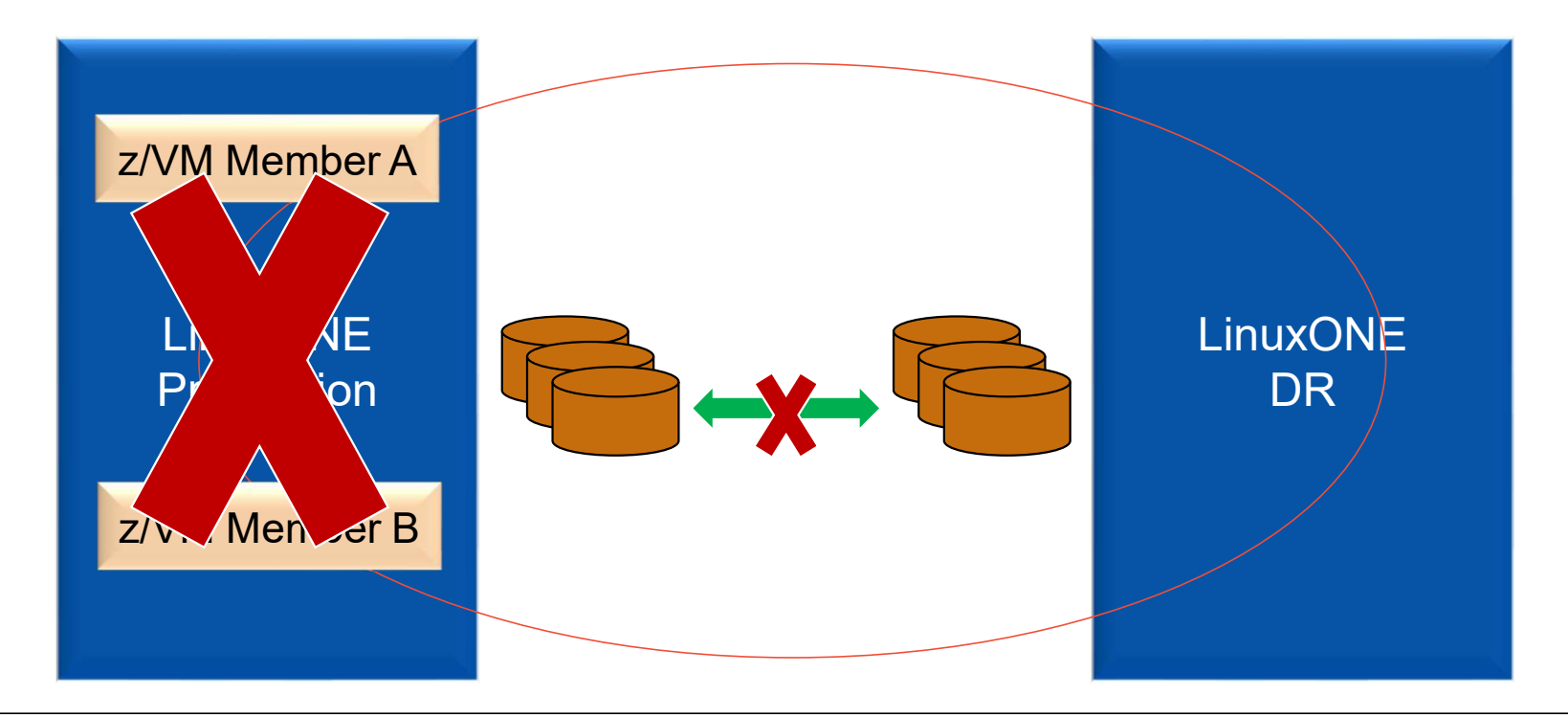

## Local Disaster Recovery (Business Continuity)

- Bring up Member C & D
- **-** Logon virtual machines (shared directory)
- Not a High Availability Solution, but perhaps helpful.

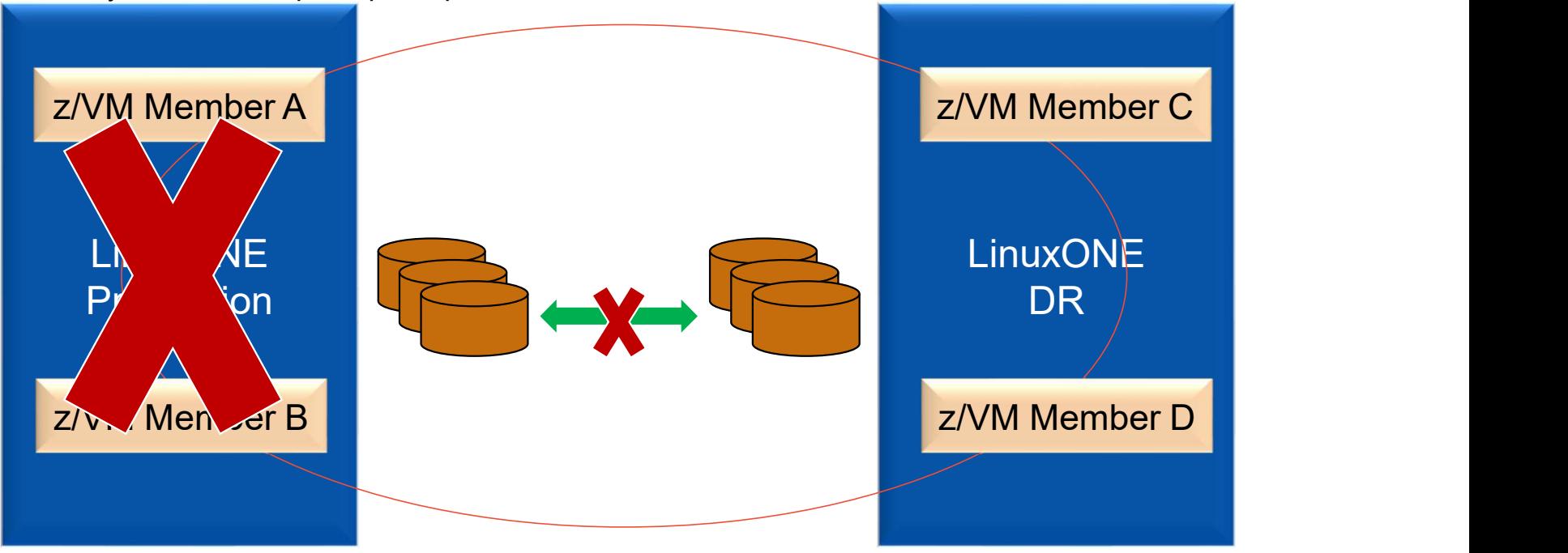

## Come Closer for Performance

# IBM Systems<br>Come Closer for Performance – Example 1<br>- <sup>Various workloads on</sup><br>Linux guests, many of

- Various workloads on Linux guests, many of which use DB2 on z/OS.
- If on same LPAR, they can<br>benefit from the<br>performance of benefit from the performance of **HiperSockets**
- LINUX01 is important, so it **Line 2/VM Member A** is closer to z/OS.

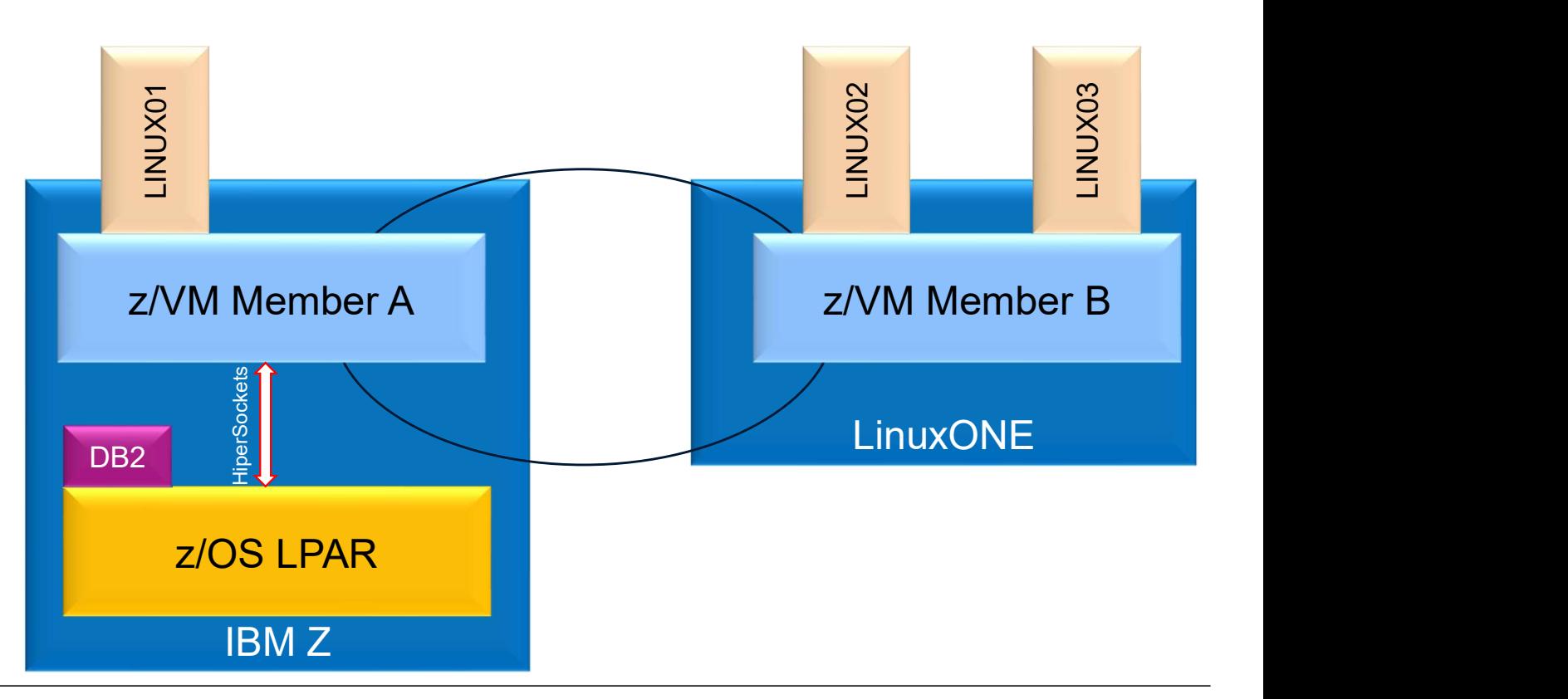

## Come Closer for Performance

- A month later, LINUX02 has critical workload increase and could benefit from HiperSockets performance.
- No Problem, just move LINUX02 to Member A LINUX01 to Member B to make room.

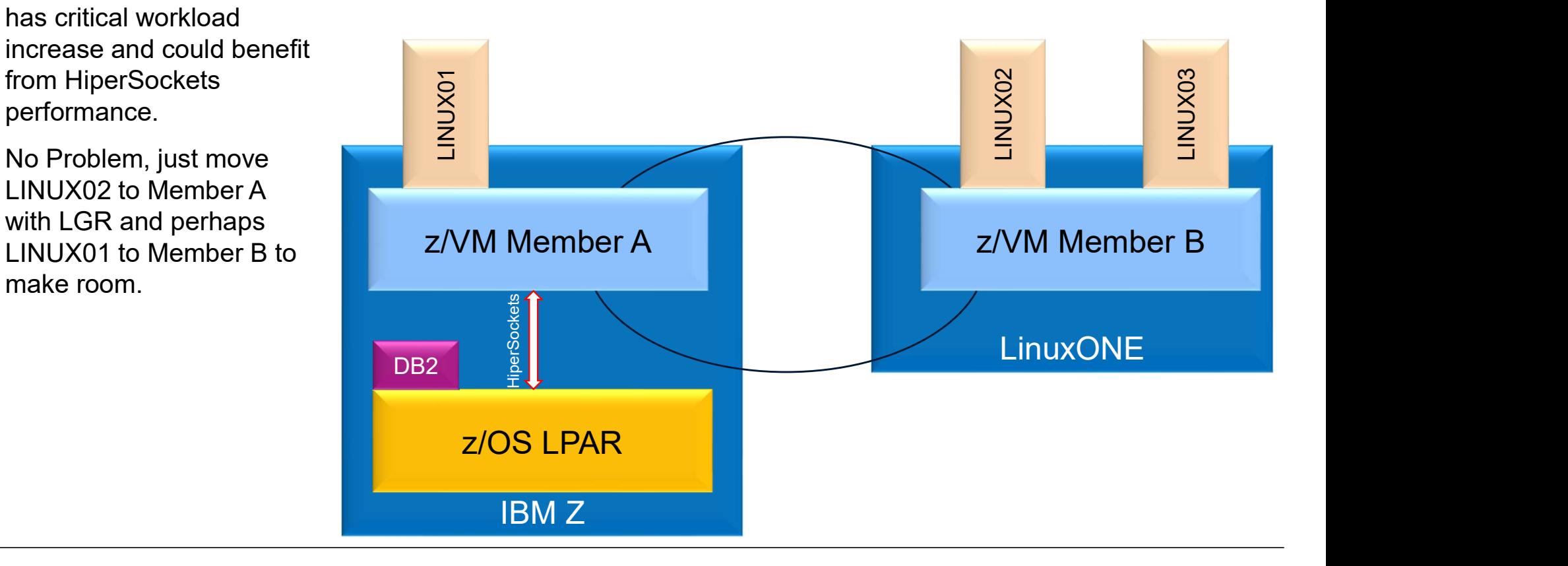

# IBM Systems<br>Come Closer for Performance — Example 2<br>• Spectrum Protect server running on one member<br>• Backing up Linux guests on Member B requires data to me moved over wired network.

- **Spectrum Protect server running on one member**
- Backing up Linux guests on Member B requires data to me moved over wired network.
- Backing up Linux guests on Member A could be faster because of in memory network.
- No problem, just move Linux guest closer to the Spectrum Protect Server
	-

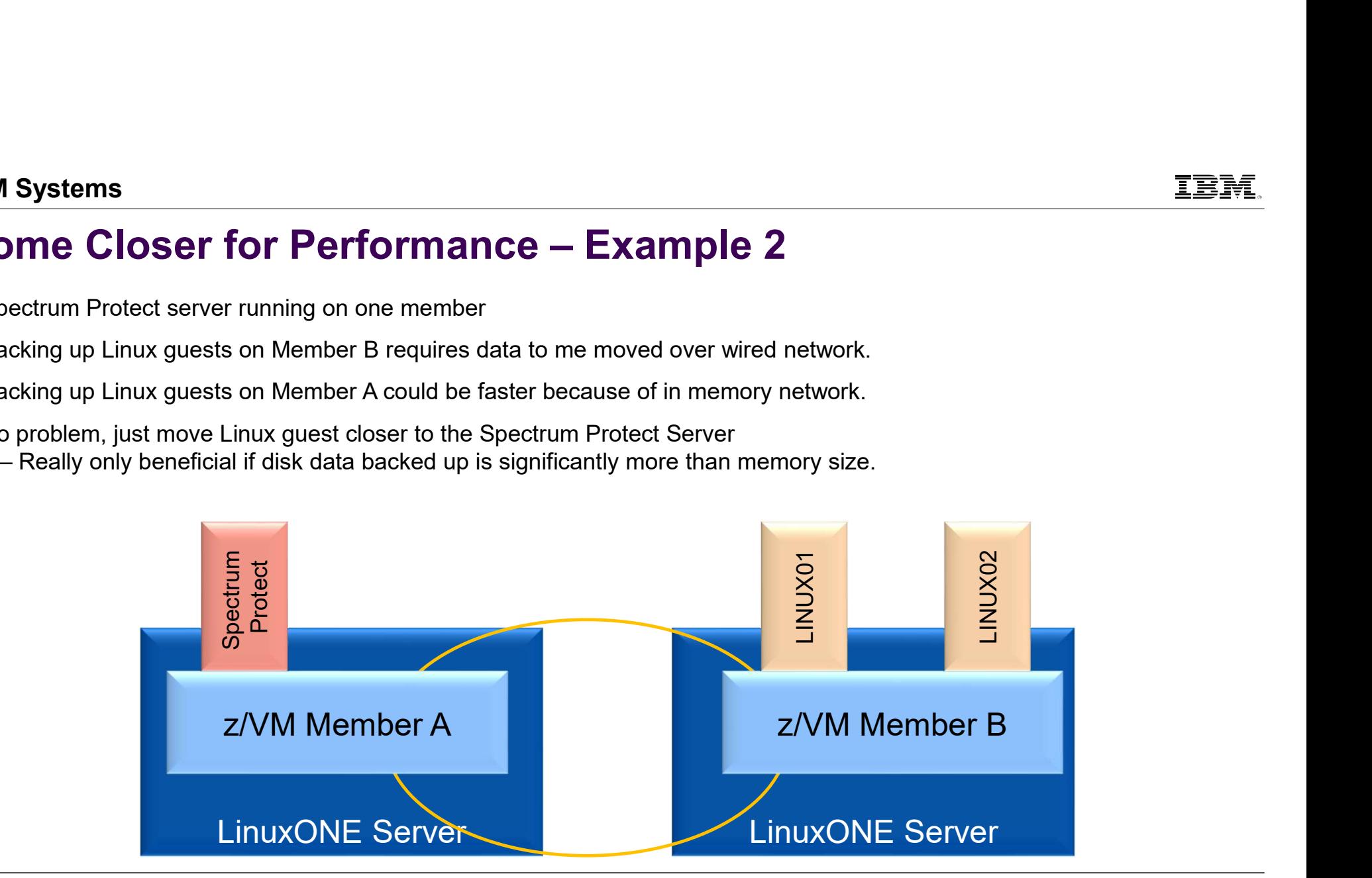

## Migrate to New Processor

## Migrate to New Processors

- 
- **CONEAN Processors<br>• Four Members Defined:**<br>• 2 Members on each of 2 IBM Z (or LinuxONE)

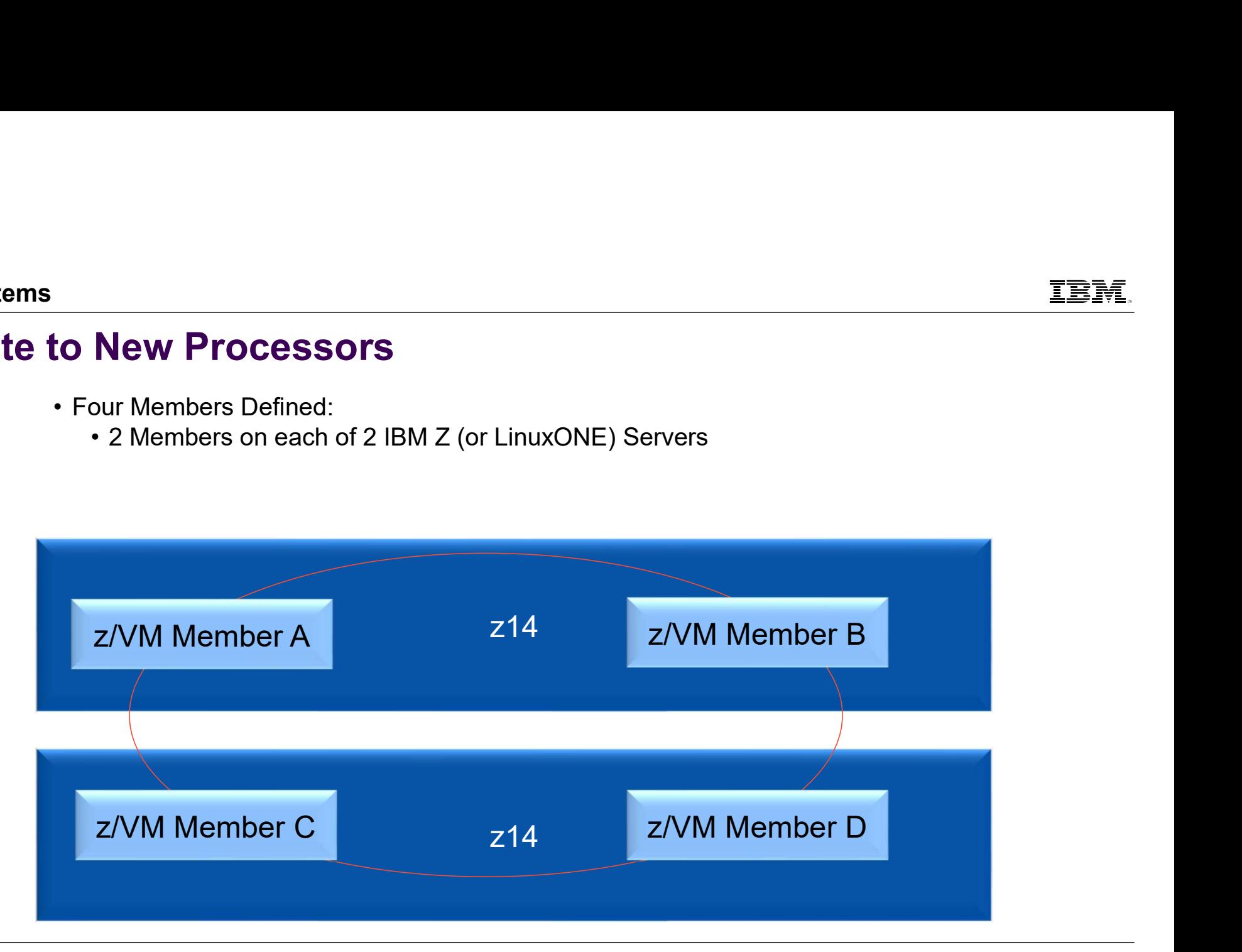

## Migrate to New Processors

FINE **FRAME CONSERVANCE SET ON SET OF SERVIS CONSERVANCE SET ON SERVIST ON SET ON SERVIST SERVIST SERVIST SERVIST SERVIST SERVIST SERVIST SERVIST SERVIST SERVIST SERVIST SERVIST SERVIST SERVIST SERVIST SERVIST SERVIST SERV** 

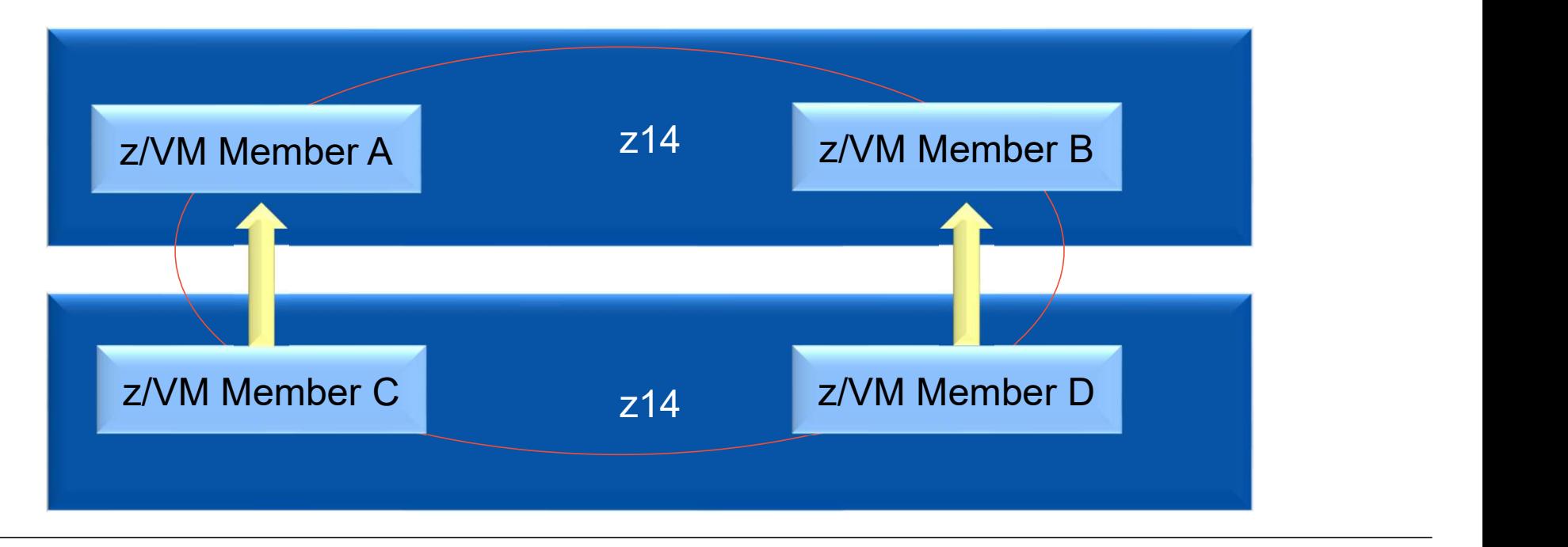

## Migrate to New Processors

• Move work off of second z14 to first z14, onto just Members A & B<br>• Shutdown Members C & D

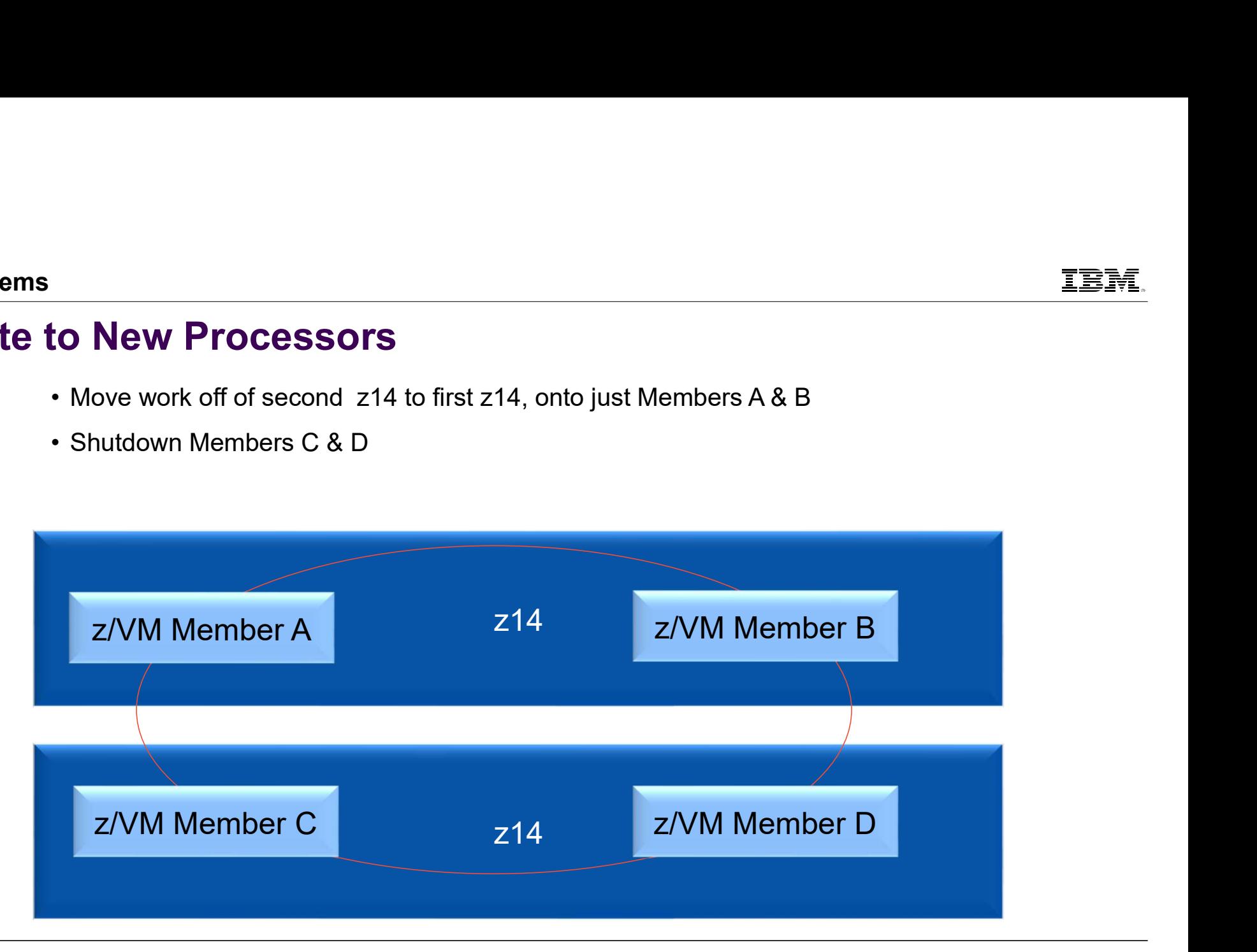

## Migrate to New Processors **to New Processors**<br>• Push out z14 and pull in the new z15<br>• Start up Members C & D on the new z15

- 
- 

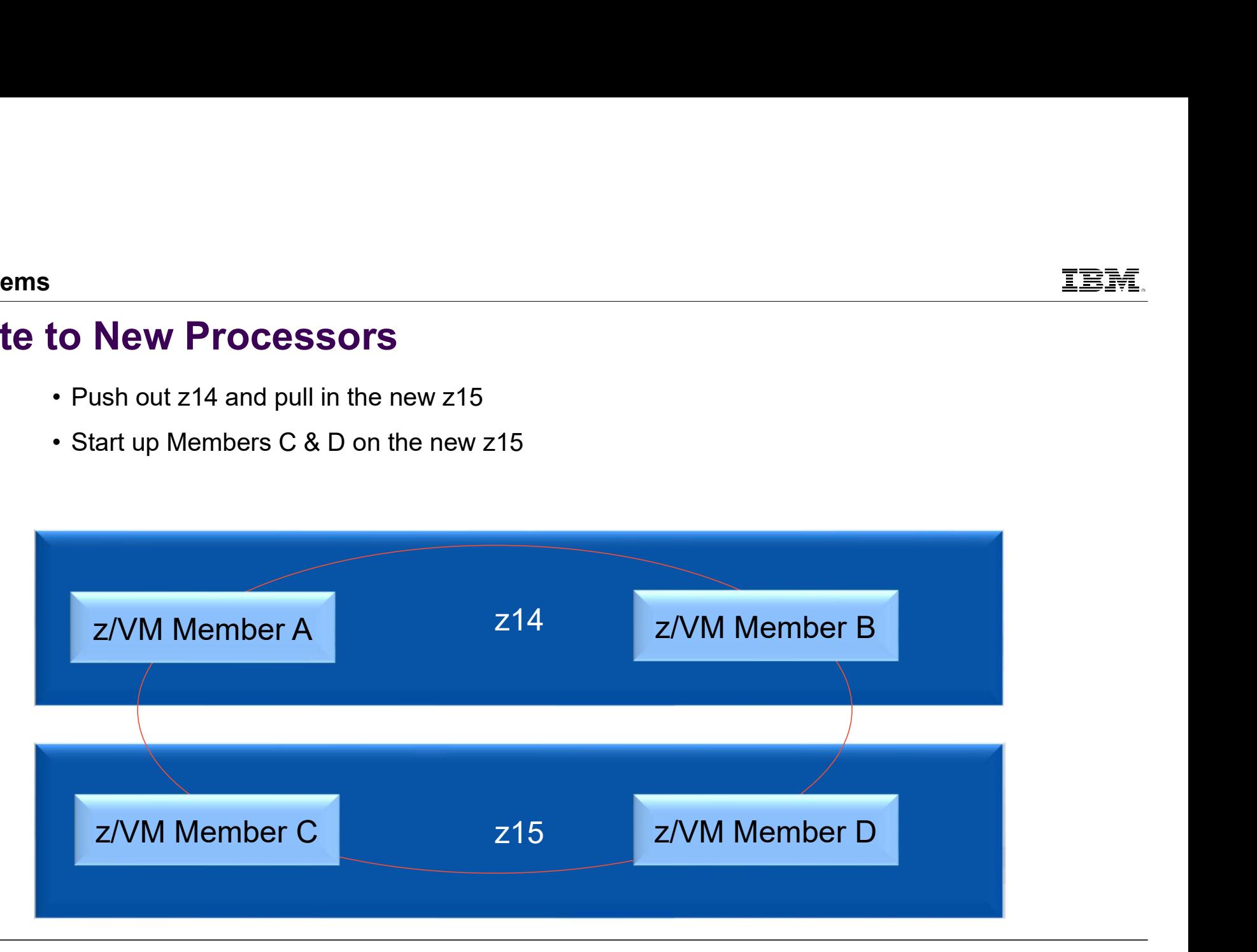

## Migrate to New Processor

• Now, move Member A and B workloads to the Members C and D.

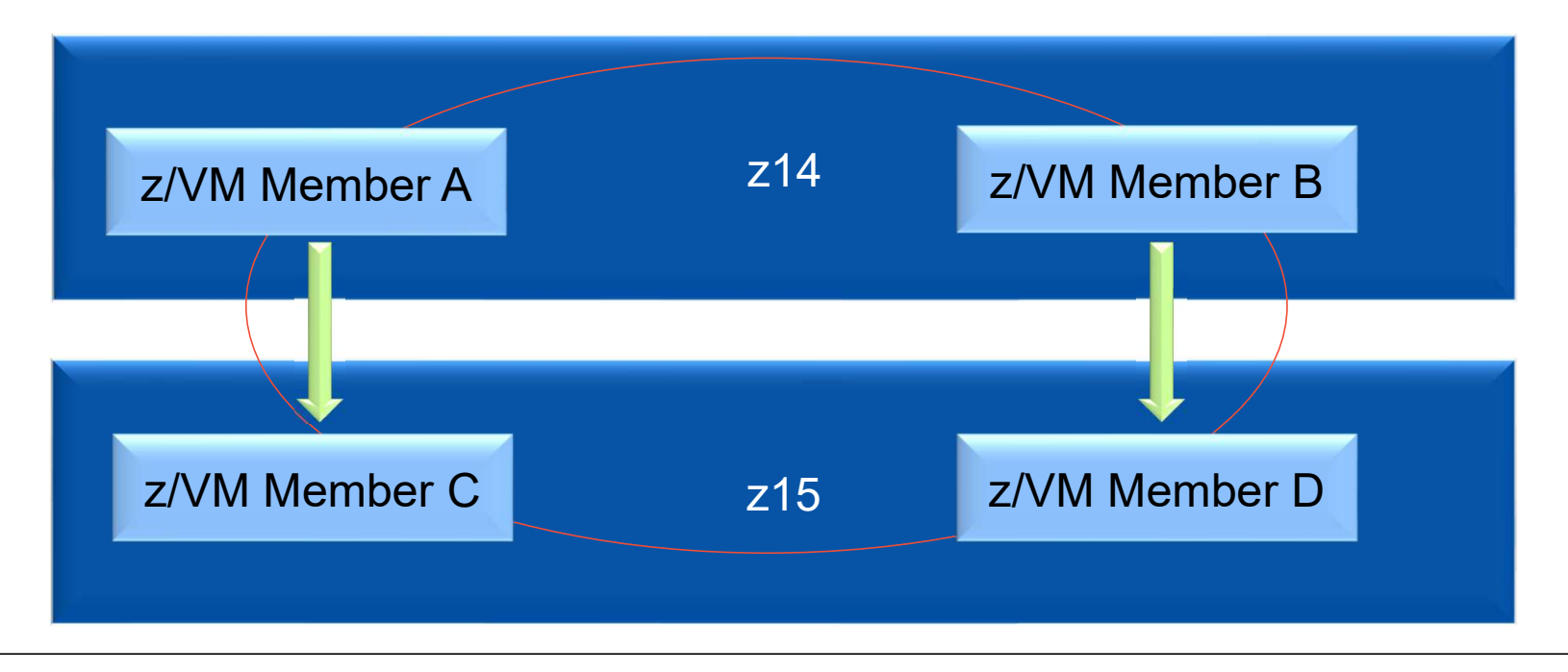

## Migrate to New Processor to New Processor<br>• Shutdown Members A and B<br>• Pull out old z14<br>• Push in new z15

- 
- 
- 

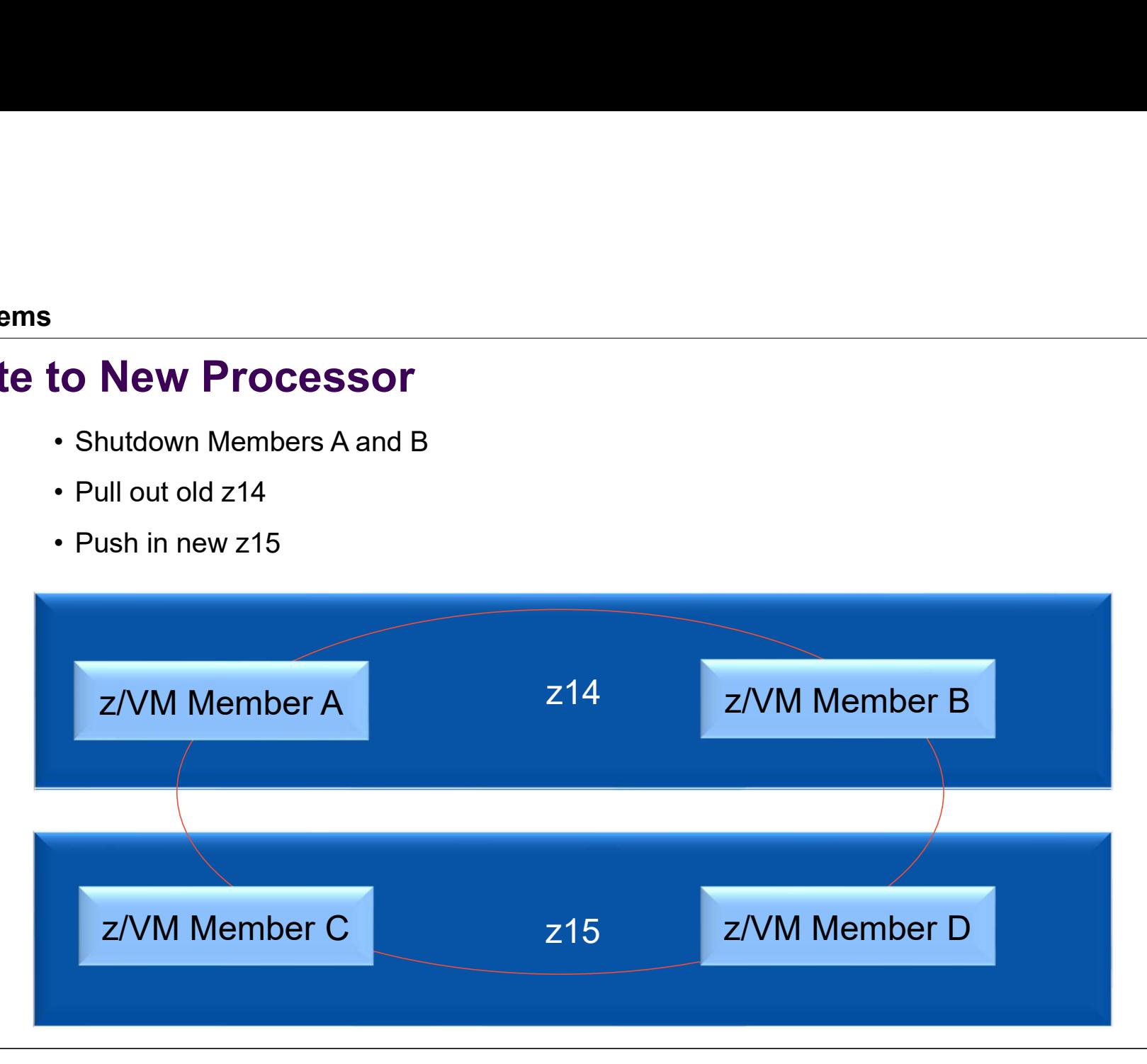

## Migrate to New Processor **to New Processor**<br>• Bring back up Members A and B<br>• Move workloads back to Members A & B

- 
- 

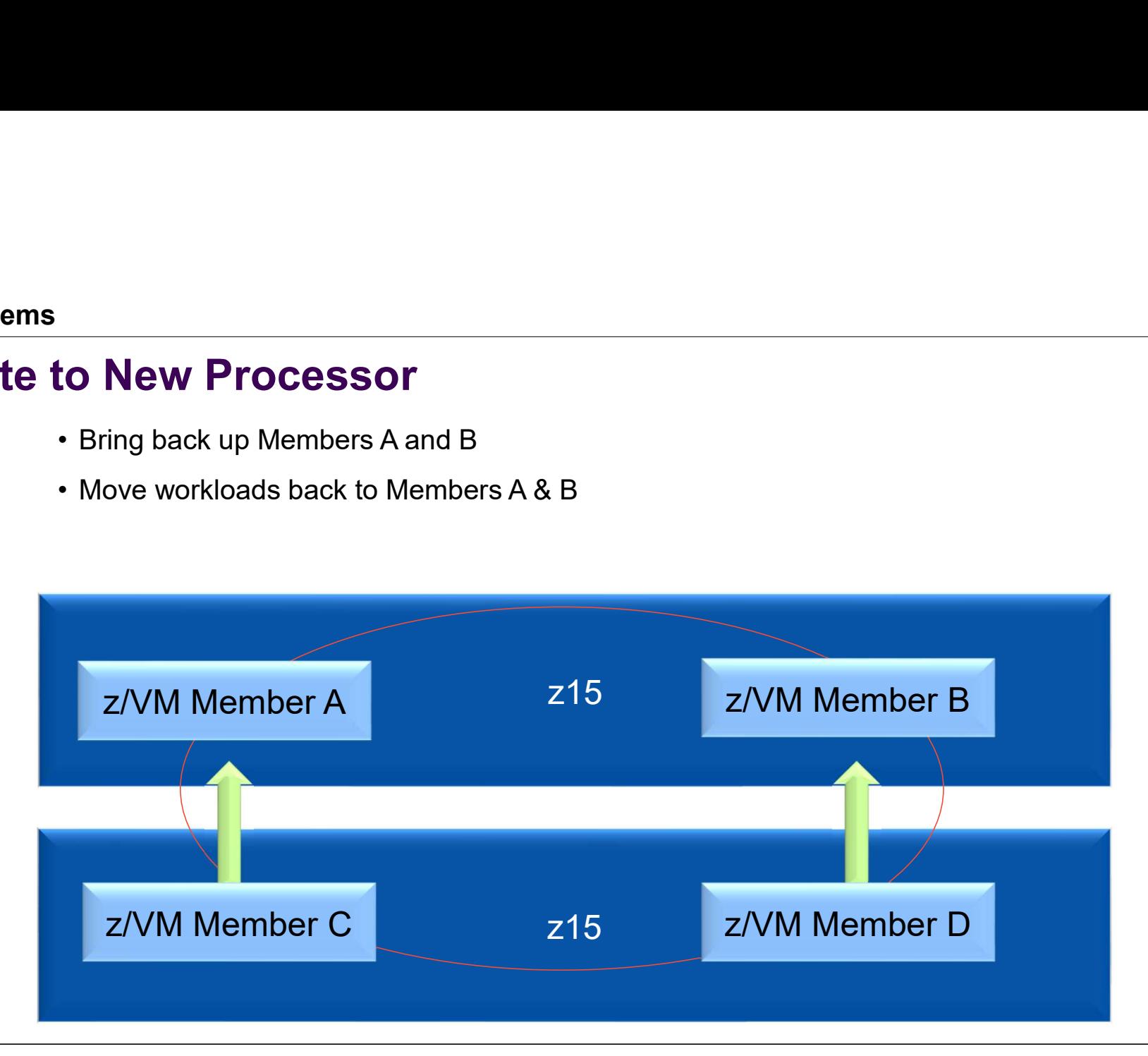

## Migrate to New Processor

- 
- **to New Processor**<br>• Running on new processors without shutting down servers!!<br>• Would need to re-boot Linux to pick up new z15 hardware facilities.

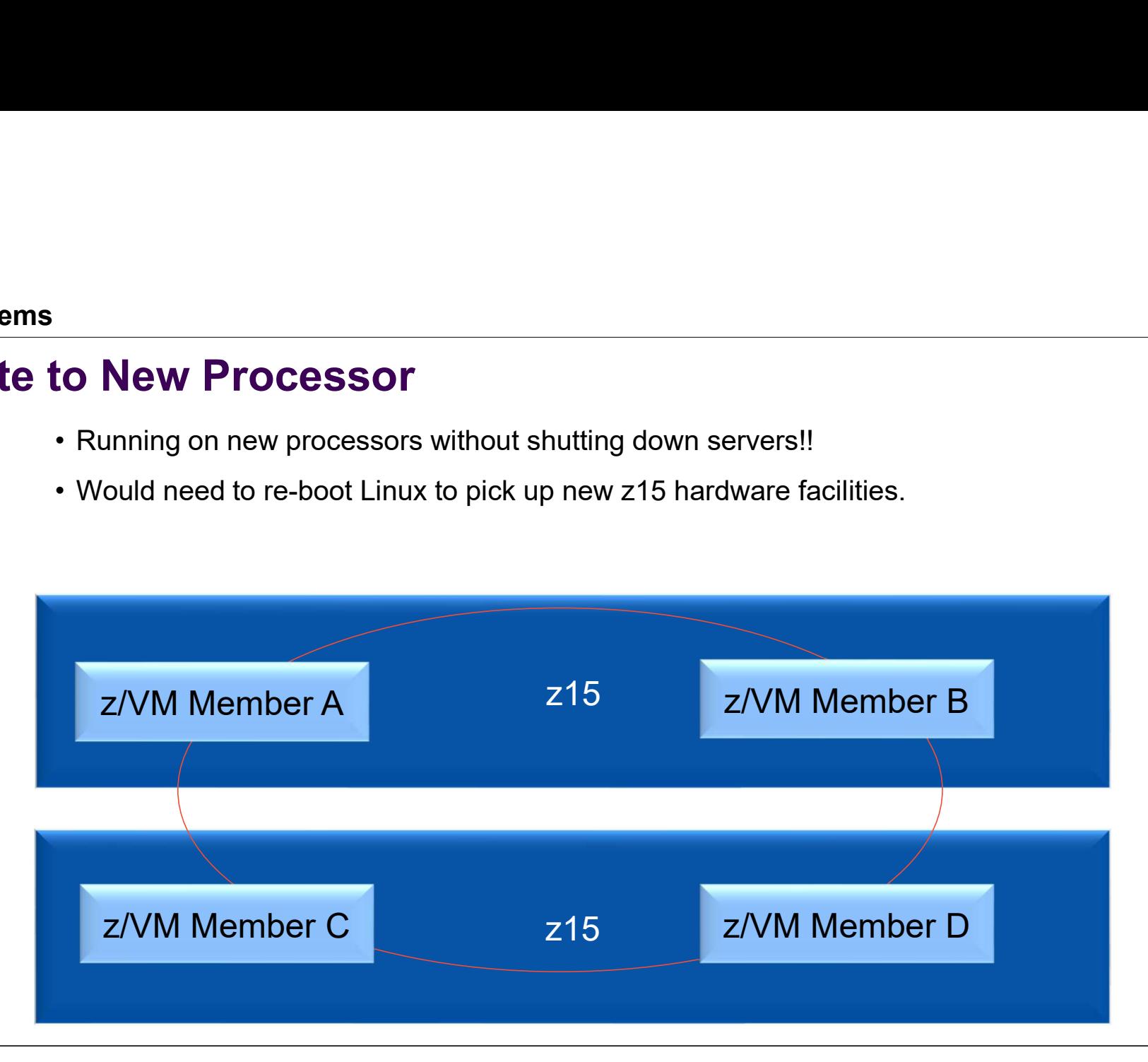

## IBM.

## **Summary**

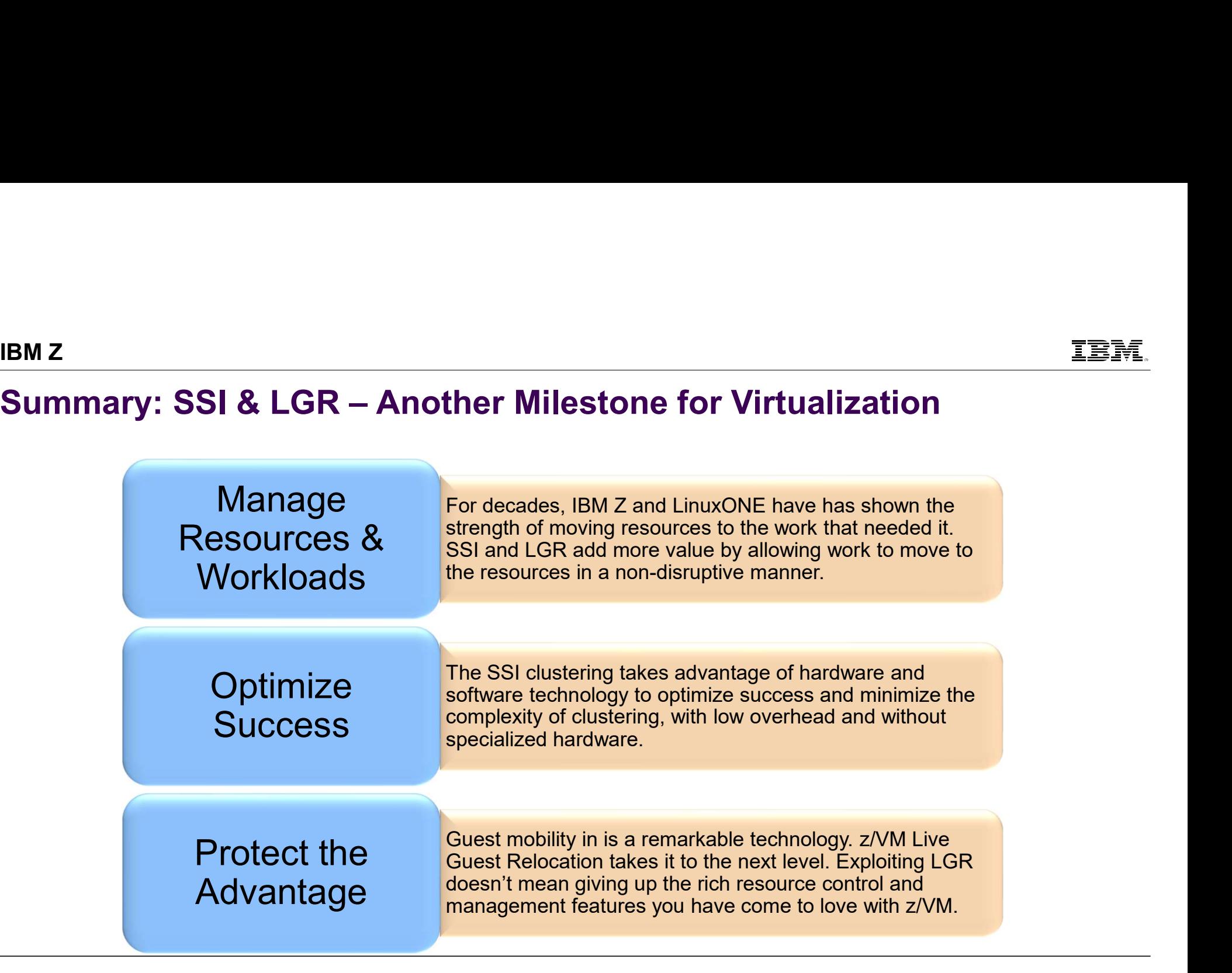